**CARACTERIZACIÓN MULTI-CRITERIO DE ÁREAS DE REVEGETALIZACIÓN EN EL PROYECTO QUIMBO MEDIANTE EL USO DE LOS SIG**

**DIEGO ARLEY OVIEDO VEGA**

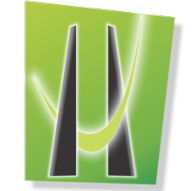

UNIVERSIDAD DE **MANIZALES**®

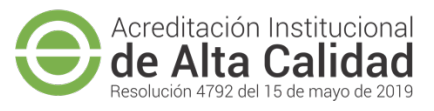

**UNIVERSIDAD DE MANIZALES FACULTAD DE CIENCIAS E INGENIERÍA ESPECIALIZACIÓN EN SISTEMAS DE INFORMACIÓN GEOGRÁFICA MANIZALES 2020**

## **CARACTERIZACIÓN MULTI-CRITERIO DE ÁREAS DE REVEGETALIZACIÓN EN EL PROYECTO QUIMBO MEDIANTE EL USO DE LOS SIG**

## **DIEGO ARLEY OVIEDO VEGA**

Trabajo de Grado presentado como opción parcial para optar al título de Especialista en Información Geográfica

**UNIVERSIDAD DE MANIZALES FACULTAD DE CIENCIAS E INGENIERÍA ESPECIALIZACIÓN EN SISTEMAS DE INFORMACIÓN GEOGRÁFICA MANIZALES 2020**

### **AGRADECIMIENTOS**

Después de un arduo trabajo y dedicación, manifiesto mis más sinceros agradecimientos a mi familia que siempre ha estado a mi lado y me ha brindado su apoyo y motivación de manera incondicional para seguir con este proceso y culminar satisfactoriamente con las metas propuestas.

De igual forma agradezco a La UNIVERSIDAD DE MANIZALES y a cada uno de sus formadores por su apoyo y comprensión ante las dificultades pasadas durante este proceso.

Agradezco infinitamente a REFOCOSTA por brindar de igual manera ese apoyo y motivación para llevar a cabo el cumplimiento de mis logros.

# **CONTEN**

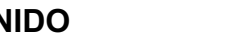

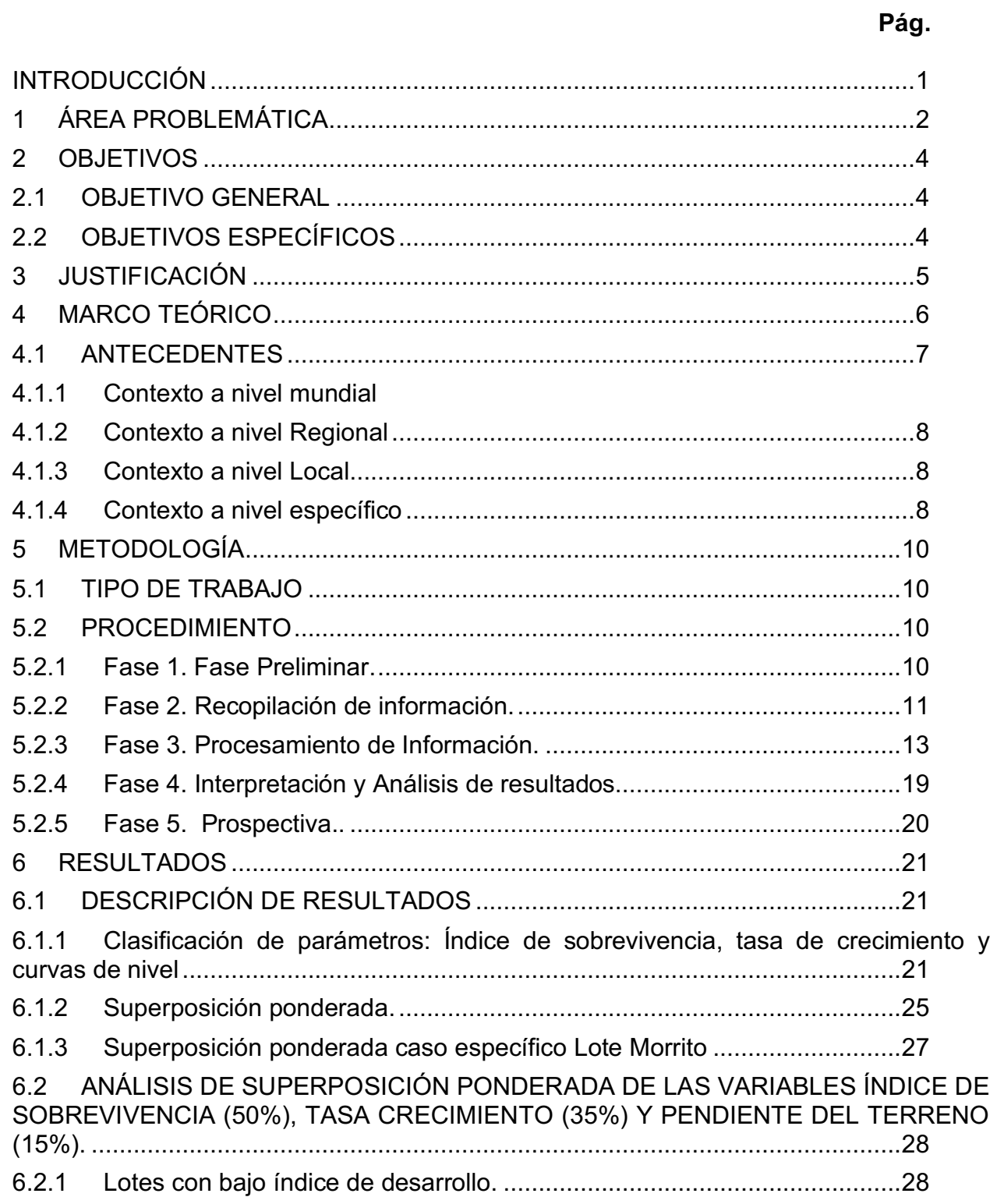

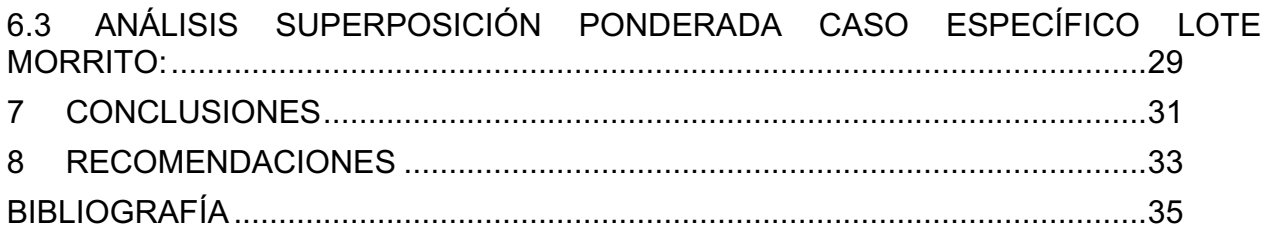

# **LISTA DE FIGURAS**

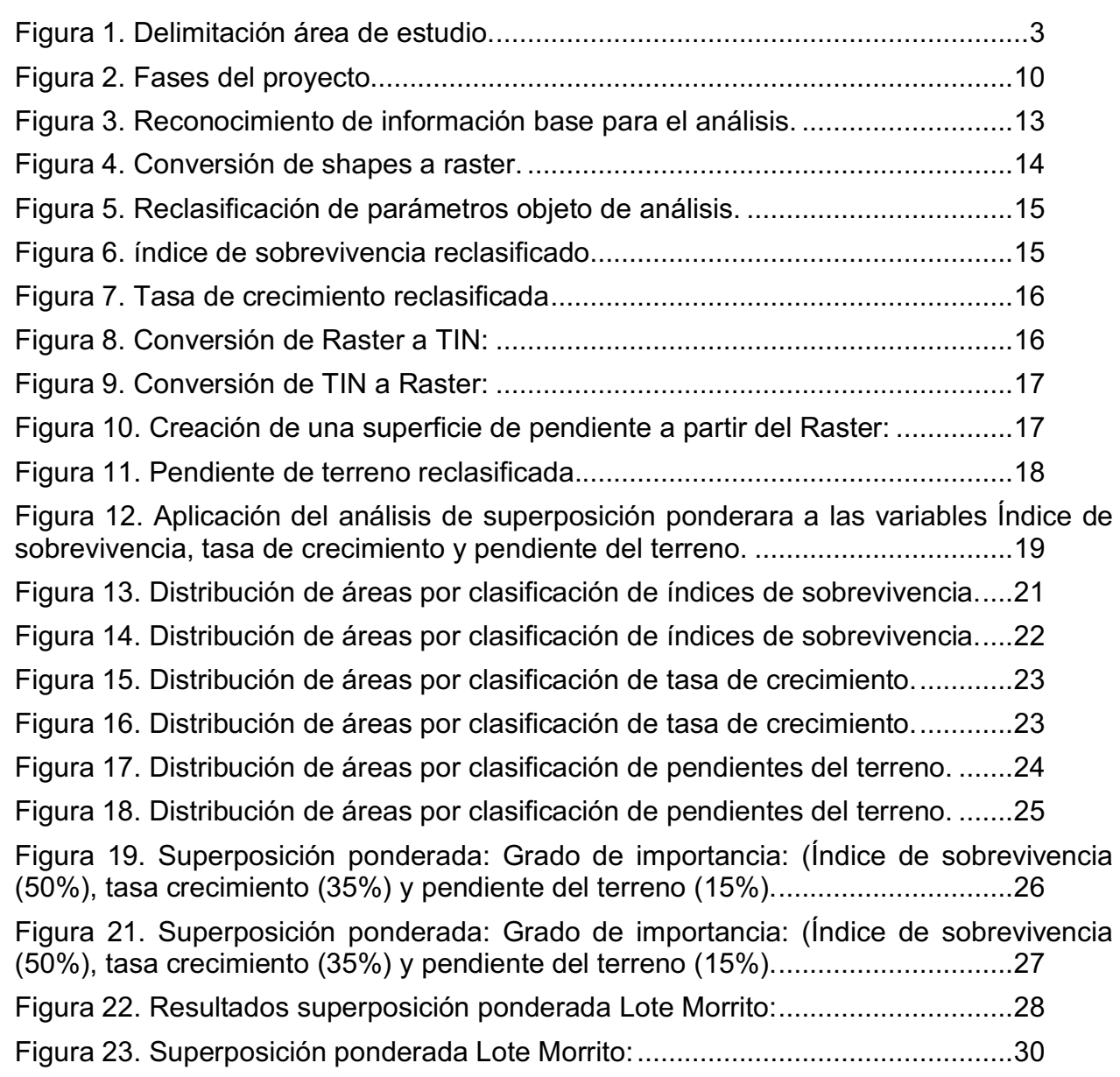

# **LISTA DE TABLAS**

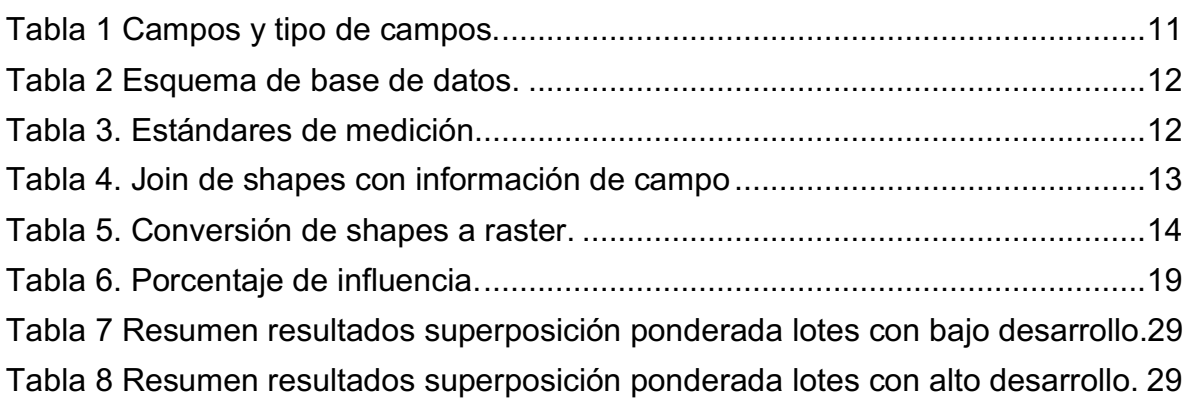

# **Pág.**

## **LISTA DE ANEXOS**

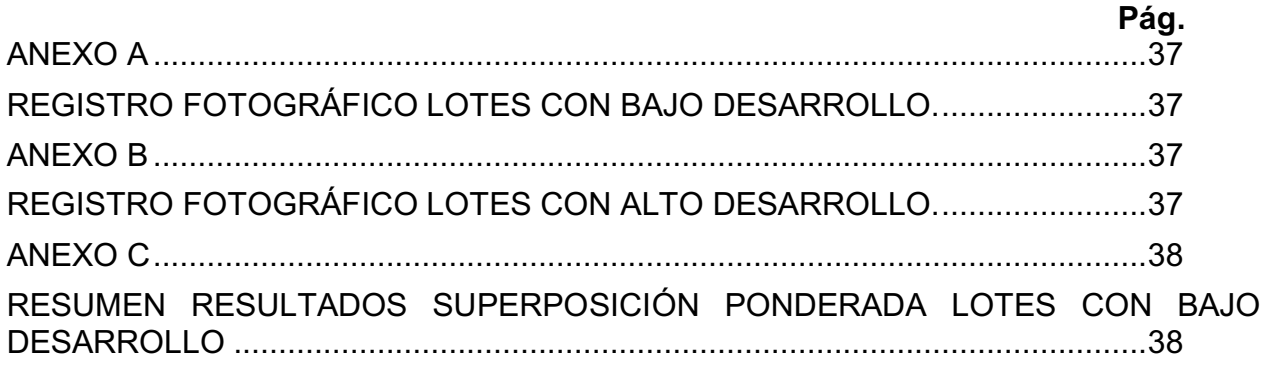

#### **GLOSARIO**

**Arbustales:** Se caracterizan por ser áreas que anteriormente fueron utilizadas para actividades antrópicas, especialmente ganadería, en las que por falta de mantenimiento como las quemas y rocerías han sido abandonadas aproximadamente por periodos entre 2 a 10 años, dando lugar a un proceso de regeneración natural y donde la pendiente oscila entre el 20% y 100%. Natura 2010.

**Barreras Cortafuegos:** Es una franja de seguridad diseñada en el terreno la cual no presenta ningún tipo de vegetación. De este modo, dicha franja actúa como barrera al fuego puesto que no permite que se propague. El cortafuego puede ser natural (como un arroyo), artificial (una carretera) o creado específicamente para impedir la propagación del fuego (una zona deforestada adrede).

**Cerco de Aislamiento:** Establecimiento del cerco protector con alambre y postes (Madera o Concreto) para el aislamiento y protección en las áreas o zonas objeto de revegetalización, reforestación o de recuperación ambiental.

**Enriquecimiento Forestal:** Enriquecimiento de las coberturas con estados de sucesión temprana (Rastrojos bajos o altos), bosque remanente con especies valiosas que tienen dificultades para su regeneración natural, mediante sistemas de plantaciones forestales bajo la cobertura, cuyos individuos se establecen a distanciamientos equivalentes, separados por fajas o líneas equidistantes.

**Franja de Protección:** Área dirigida a la protección y conservación del embalse que tendrá una longitud de 30 metros horizontales contados a partir de la cota 720 msnm, que corresponde al nivel máximo de operación normal.

**Herbazales:** Es una comunidad vegetal dominada por elementos típicamente herbáceos desarrollados en forma natural en diferentes sustratos los cuales forman una cobertura abierta (30% a 70% de ocupación) y presentan algunos elementos arbustivos típicos de zonas secas y subxerofíticas. Natura 2010.

**Regeneración natural asistida o inducida:** El término regeneración, es un concepto práctico que incluye no solamente la sucesión natural secundaria, la recuperación de un bosque sino también los diferentes tipos de manipulación forestal que conducen intencionadamente a un nuevo estado más productivo del crecimiento del bosque mediante la aplicación de diferentes tratamientos silviculturales (Liberación, control de bejucos, podas, fertilización, entre otros).

**Regeneración natural:** El término regeneración, es un concepto práctico que incluye no solamente la sucesión natural secundaria, la recuperación de un bosque, después de sufrir una alteración, en ausencia de la intervención humana.

**Revegetalización:** Es el restablecimiento de la cobertura vegetal en la que se emplean diversos biotipos, desde herbáceos y arbustivos hasta trepadores y árboles. Es un enfoque y tecnología de restauración basados en la inducción sucesional y el manejo de factores bióticos y abióticos determinantes de la regeneración natural de la vegetación nativa.

**Siembra:** Hace referencia a establecer un árbol semilla en un sitio definitivo para que este se desarrolle en él. La siembra reúne actividades como plateo, ahoyado, aplicación de enmienda, ubicación del árbol, llenado del hoyo y fertilización. El trabajo cuidado en cada una de sus etapas significa mayor garantía para su crecimiento.

#### **RESUMEN**

Diversos estudios indican que la generación de energía que más se dispone en el mundo es aquella producida por la presión y la velocidad del agua en los ríos y en las mareas, en comparación a que aquellas que son producidas por el calor o energía solar. Por tal motivo, se quiere sensibilizar el crecimiento demográfico para que se apoye a la construcción de más centrales hidroeléctricas pues la pérdida de energía hidráulica provocaría mayores costos de generación lo que se verá reflejado en la tarifa eléctrica local de cada uno de los lugares. el Proyecto Hidroeléctrico El Quimbo (PHEQ) es un megaproyecto donde se implementa la generación de energía a partir de los movimientos de las masas de agua. En su proceso de adecuación, todo proyecto de este tipo trae consigo una serie de cambios ambientales en los ecosistemas los cuales generan cierto desequilibrio en los hábitats, en efecto, siempre que se otorgan este tipo de licencias e intervenciones, es necesario que se de alguna medida compensatoria para contrarrestar en cierta forma los daños ocasionadas. Dicho lo anterior, el PHEQ como parte compensatoria realizo el establecimiento de 132,6147 ha. de Revegetalización a las cuales se les han realizado mantenimientos periódicos, seguimientos y registros de sus variables como el índice de sobrevivencia, índice de sobrevivencia; donde también se establecieron áreas compensatorias las cuales se ejecutaron a medida que fueron identificadas las áreas de objeto de revegetalizar.

El uso de las herramientas geo-estadísticas nos permite tener una visión globalizada en la caracterización de un territorio lo cual en el corto plazo se ve reflejado en la optimización de estos recursos y una mejoría en la operación. Contando con la información de múltiples variables generadas en los procesos de manteniendo de cada una de las áreas mencionadas anteriormente (datos como índices de la plantación y características generales de los lotes), se buscó con esta propuesta realizar el análisis multi-criterio de áreas revegetalizadas en el PHEQ, con el fin de revisar los comportamientos de cada lote y generar instrumentos de apoyo para toma de decisiones en las futuras actividades que aporten a la optimización del uso recursos.

A partir de la información organizada, se procedió a unificar datos y criterios para realizar la interpolación de las distintas varíales y mediante la caracterización de cada una de las zonas haciendo uso de la superposición ponderada con apoyo de la herramienta Weighted Overlay suministrada por el software Arcgis. Para ello y considerando criterios como el índice de crecimiento con importancia de 50%, tasa de crecimiento con importancia de 35% y pendiente del terreno con 15% se procede a realizar los respectivos geo-procesamientos.

Con los resultados arrojados, se concreta que en términos generales y en gran proporción, las áreas plantadas presentan muy buenas características tanto fisiológicas como geográficas, lo que se debe al buen manejo en las labores silviculturales y a la selección del terreno al momento de la siembra.

**PALABRAS CLAVES:** Franja de Protección y Revegetalización, Sistemas de Información Geográfica – SIG.

#### **ABSTRACT**

Several studies indicate that the generation of energy that is most available in the world is that produced by the pressure and speed of water in rivers and tides, compared to those that are produced by heat or solar energy. For this reason, we want to raise awareness of population growth so that it supports the construction of more hydroelectric power plants because the loss of hydroelectric energy would cause higher generation costs which will be reflected in the local electricity tariff of each of the places. The El Quimbo Hydroelectric Project (PHEQ) is a megaproject where the generation of energy from the movements of water bodies is implemented. In its adaptation process, any project of this type brings with it a series of environmental changes in the ecosystems which generate a certain imbalance in the habitats, in fact, whenever these types of licenses and interventions are granted, it is necessary that some compensatory measure to counteract in some way the damages caused. That said, the PHEQ as a compensatory party made the establishment of 132,6147 ha. of Revegetalization to which periodic maintenance, follow-ups and records of its variables such as the survival rate, survival rate; where compensatory areas were also established, which were executed as the object areas of revegetation were identified.

The use of geo-statistical tools allows us to have a globalized vision in the characterization of a territory which in the short term is reflected in the optimization of these resources and an improvement in the operation. Counting on the information of multiple variables generated in the maintenance processes of each of the areas mentioned above (data such as plantation indexes and general characteristics of the lots), this proposal was sought to perform the multi-criterion analysis of revegetated areas in the PHEQ, in order to review the behavior of each lot and generate support tools for decision making in future activities that contribute to the optimization of the use of resources.

From the organized information, we proceeded to unify data and criteria to perform the interpolation of the different variables and by characterizing each of the areas using the weighted overlay with the Weighted Overlay tool provided by the Arcgis software . To do this and considering criteria such as the growth rate with importance of 50%, growth rate with importance of 35% and slope of the land with 15%, proceeds to perform the respective geo-processing.

With the results obtained, it is specified that in general terms and in great proportion, the planted areas have very good physiological and geographical characteristics, which is due to the good management in silvicultural work and the selection of the land at the time of sowing.

**KEYWORDS:** Protection and Revegetation Strip, Geographic Information Systems - GIS.

## **INTRODUCCIÓN**

El siguiente proyecto comprende la caracterización de zonas de acuerdo a la recopilación y análisis de la información de campo proveniente de las plantaciones forestales realizadas como medidas de compensación consideradas en la licencia ambiental y en el plan de manejo ambiental del Proyecto Hidroeléctrico el Quimbo el cual es comprendido por una franja de protección la cual contiene una diversidad de especies nativas y que abarcan 30 m. en proyección horizontal, a partir de la cota 720 (m.s.n.m) del mismo, la cual corresponde al nivel máximo de operación normal.

El área objeto de estudio se caracteriza por tener diferentes tipos de cobertura vegetal principalmente compuestas por pastos, rastrojos de bajo, medio y alto perfil. Por otro lado, las características físicas del terreno se caracterizan por ser suelos ondulados con presencia abundante de material rocoso, suelos de baja composición orgánica cuyas pendientes oscilan entre los 0° y 75° y que estaban destinadas, principalmente, al uso ganadero y agrícola. En la actualidad, estos terrenos se encuentran baldíos a espera de cualquier tipo de tratamiento y/o intervención.

A partir de la extrapolación y análisis de la información recolectada de las siembras ya realizadas (111,8971 ha) se pretende caracterizar cada uno de los lotes con el fin de contar con información que nos ayude a optimizar los recursos de inversión en futuras actividades.

Este análisis se realiza a partir la caracterización multi-criterio mediante el uso de herramientas SIG por medio de procesadores espaciales como la superposición ponderada de las distintas varíales para posteriormente realizar los respectivos análisis geo estadísticos además de dar a conocer sus resultados.

# **1 ÁREA PROBLEMÁTICA**

El proyecto hidroeléctrico El Quimbo (PHEQ) se encuentra ubicado en el departamento del Huila específicamente en los municipios de Gigante, Garzón, Agrado y Altamira y contempla la formación de un embalse sobre el río Magdalena mediante una presa en el sector encañonado denominado el Quimbo, localizado unos 1300 m aguas arriba de la confluencia del Río Páez con el río Magdalena, el cual permitirá la generación de energía en una central hidroeléctrica de 400 MW de potencia.

Este megaproyecto posee una longitud de 5,5 km al nivel máximo normal de operación (cota 720 msnm), un ancho máximo de 4 km y un ancho promedio de 1,4 km. el área de inundación será aproximadamente de 8.250 ha, el volumen total de embalse de 3.215 hm3 y el volumen útil de almacenamiento 1.824 hm3.

Como parte de las actividades establecidas dentro de la compensación en la licencia ambiental y en el plan de manejo ambiental del proyecto Hidroeléctrico el Quimbo, en dicho embalse fue establecida una franja de protección la cual contiene una diversidad de especies nativas y que abarcan 30 (m), en proyección horizontal, a partir de la cota 720 (m.s.n.m), que corresponde al nivel máximo de operación normal.

Algunas de estas áreas fueron establecidas entre el 27 de mayo de 2014 hasta el 26 de agosto de 2015 las cuales comprenden 111,8971 ha de siembra a lo largo del perímetro del Vaso del embalse en zonas que presentaron carencia de cobertura vegetal las cuales fueron impulsadas como un plan piloto siendo esta la primera vez que este tipo de programa se ejecutaba dentro del marco legal de un mega-proyecto de este tipo. No obstante, hasta el 30 de agosto de 2016 se continuaron ejecutando labores de mantenimiento lo que sirvieron como suministro de información para nuestro análisis de información puesto que se registraron variables de crecimiento, estados fitosanitarios y mortalidad por especies.

La carencia de información en este tipo de labores produjo una serie de altibajos los cuales generaron pérdidas económicas y retrasos de tiempo en la ejecución del proyecto pero que en su medida se fueron ajustando de acuerdo a la evolución de las actividades y las necesidades generadas por el mismo. Actualmente se programa la ejecución de la segunda etapa de Revegetalización (Aprox. 12.000 ha) de la cual se espera optimizar la productividad, operatividad, resultados y economía de acuerdo a la experiencia obtenida con la ejecución de la primera fase y los resultados arrojados en esta investigación.

Figura 1. Delimitación área de estudio.

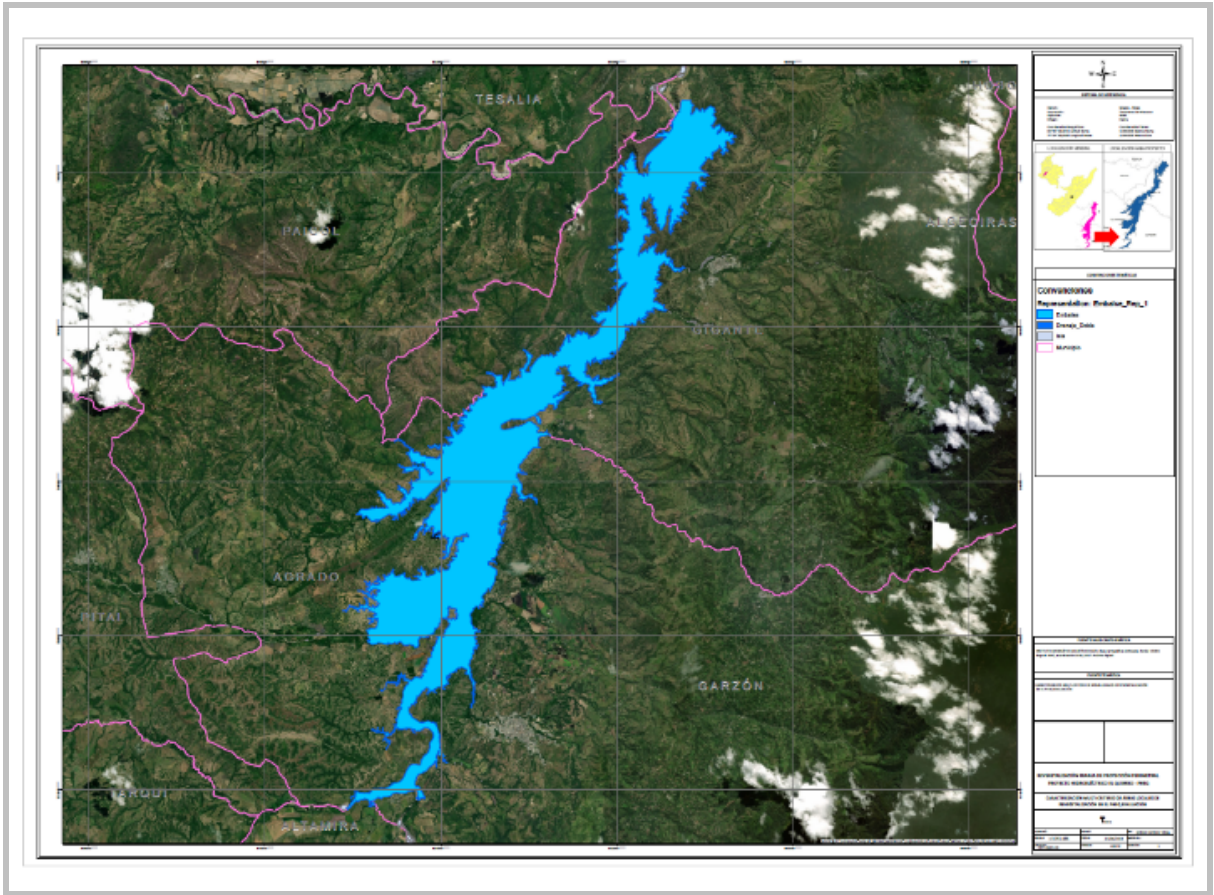

Fuente de elaboración: Propia

Considerando lo expuesto anteriormente y recopilando, ordenando y analizando la información existente en cada uno de los lotes sembrados, se espera caracterizar cada una de las áreas con el fin de que puedan servir como instrumentos para futuras decisiones con respecto a temas de optimización de recursos en actividades de igual índole.

## **2 OBJETIVOS**

## **2.1 OBJETIVO GENERAL**

Realizar la caracterización multi-criterio de áreas de Revegetalización en el Proyecto Quimbo mediante el uso de los SIG.

## **2.2 OBJETIVOS ESPECÍFICOS**

- Realizar la recopilación de información, depuración de registros y organización estructural de los mismos con el fin de elaborar una base de datos simplificada que permita la manipulación eficiente de la información.
- Realizar la reclasificación de las variables índice de sobrevivencia, tasa de crecimiento y pendiente del terreno con el fin de generar criterios de correlación entre estas.
- Realizar el análisis multi-criterio de las variables índice de sobrevivencia, tasa de crecimiento y pendiente del terreno para el área estudio con el fin de determinar las condiciones reales actuales del área revegetalizada y de cada uno de los lotes plantados.

## **3 JUSTIFICACIÓN**

Teniendo en cuenta los requerimientos exigidos en la licencia ambiental otorgada al PHEQ, EMGESA requiere de la Revegetalización de la franja de protección perimetral del embalse del Quimbo para fines de dar cumplimiento a uno de los apartes establecidos dentro de este decreto. Por ende, la implementación de este tipo de plantaciones con especies nativas trae consigo grandes ventajas como generación de servicios ambientales, creaciones de hábitat para distintos animales, purificación del aire, ayuda a la protección de recurso hídrico, reducción de erosión etc.

Por tal fin en mayo del 2014 se inició a la ejecución de este programa piloto con el cual se revegetalizaron 111,8971 ha distribuidas a lo largo del perímetro del Vaso del embalse en zonas que presentaron carencia de cobertura vegetal. Por ser la primera vez que se llevaba a cabo este tipo de compensación, en su ejecución se generaron una serie de eventualidades las cuales se vieron comprometidas por temas como uso de suelos, características de especies implementadas, precipitación etc. No obstante, la fase de Revegetalización no cesa ahí, pues se proyecta continuar con una fase dos en donde se espera realizar la Revegetalización aproximada de 12.000 ha más de acuerdo a la disponibilidad de áreas y recursos.

La "Determinación de comportamiento de la Revegetalización de la franja de protección perimetral del Vaso del Embalse del Proyecto Hidroeléctrico el Quimbo" se propone como apoyo en toma de decisiones con el fin de garantizar la optimización de recursos, productividad, operatividad y resultados de futuras siembras de este tipo.

En el siguiente documento se desarrollará la metodología necesaria para analizar y caracterizar las áreas sembradas con el fin de generar la optimización de elementos y recursos para futuras siembras.

## **4 MARCO TEÓRICO**

El crecimiento demográfico y los distintos avances tecnológicos han generado grandes desarrollos a nivel de implementación tecnológica. El mundo de hoy no es estático; es por el contrario dinámico, cambiante en todos sus componentes. Sin embargo, la preocupación principal en la actualidad lo imprimen los aspectos ambientales, para los cuales la humanidad ha tenido que plantearse incluso nuevos métodos y técnicas de investigación y tratamiento que le permitan mitigar y/o prevenir problemas que pudieran llegar a ser irreversibles o incontrolables. En este sentido, la caracterización de los elementos físico-naturales, facilita el entendimiento de sus complejas interacciones y permite luego de diversos análisis, plantear propuestas para lograr un mejor aprovechamiento, en procura de obtener un uso armónico y sostenido de los recursos, sin detrimento de su calidad (Prado, González, Gómez, & Guerra, 2007)

El Ordenamiento Territorial se concibe como un proceso y una estrategia de planificación de carácter técnico-político, a través del cual se pretende configurar, en el corto, mediano y largo plazo, una organización del uso y ocupación del territorio, acorde con las potencialidades y limitaciones del mismo, las expectativas y aspiraciones de la población y los objetivos sectoriales de desarrollo (económicos, sociales, culturales y ecológicos). Se concreta en planes que expresan el modelo territorial a largo plazo que la sociedad percibe como deseable y las estrategias mediante las cuales se actuará sobre la realidad para evolucionar hacia dicho modelo. (Palacio Prieto & Sanchez Salazar, 2004).

Los sistemas de información geográfica incorporan una serie de herramientas geo informáticas las cuales permiten realizar análisis complejos de la realidad espacial que aportan en la búsqueda rápida de soluciones geográficas sin importar el contexto sobre el que se apliquen. En ese sentido, los sistemas de información geográfica permiten, por ejemplo:

- La integración de herramientas nos permite relacionar cada objeto con una información más amplia y establecer relaciones espaciales
- Nos permiten manipular los elementos de un mapa además de relacionar cada objeto con una información más amplia y establecer relaciones espaciales y de carácter.
- Permiten el análisis matemático y salidas gráficas para visualizar resultados parciales y finales de un trabajo.
- Se pueden generar muchos mapas de salida integrados con el análisis de las bases de datos.
- Permiten una alta capacidad de almacenamiento de información los cuales pueden incorporar varios niveles.
- Reducción de costos (tiempo y recursos) en manejos de bases de datos.
- Permite una actualización rápida y eficiente de las bases de datos.
- Con los análisis de los resultados, nos permiten tomar mejores decisiones frente a problemáticas presentadas en un ámbito de trabajo.

Estos sistemas de información, están siendo implementados cada vez más en los diferentes sectores de productividad dada su eficacia en el manejo de la información y en el análisis cuantitativo de los datos, lo que permite a las personas tomar mejores decisiones.

## **4.1 ANTECEDENTES**

Los sistemas de información geográfica (SIG) junto con su análisis espacial de datos tienen su iniciativa hace unos cincuenta años cuando la ciencia surgía como un novedoso campo de investigación. A inicios de los sesentas, los avances de la tecnología e informática posibilitaron formas automatizadas de cartografía los cuales, a su debido tiempo, condujeron al desarrollo de los SIG.

(Foresman 1998; Maguire et al.,1991), afirman que con la aparición del tratamiento computarizado de los datos, avances tecnológicos y creación de escáner e impresoras en los años sesenta, junto a los rápidos avances en el software se comenzó a abrir posibilidades apasionantes por los temas de los sistemas de información geográfica.

(Duckham y otros 2003; Goodchild 1992) coinciden en que la evolución de la Ciencia de la Información Geográfica se debe mucho a los desarrollos experimentados en los SIG y en el dominio del análisis de datos espaciales

Asuntos como el crecimiento económico, los desastres naturales, la protección de los recursos naturales y la calidad de vida se afectan directamente cuando se lleva a cabo un proceso de planeación deficiente, señalan Naveh el al. (2002, 120). Aquellos funcionarios encargados de tomar las decisiones en el ámbito local, de acuerdo con Caldiz et al. (2001, 312), son los primeros beneficiarios de los planes de ordenamiento territorial.

**4.1.1 Contexto a nivel mundial:** En el artículo llamado *Los Sistemas De Información Geográfica En La Gestión Forestal,* se revisan de forma integral todas las aplicaciones forestales de los SIG desarrolladas en España e internacionalmente con el fin de determinar de manera comparativa su nivel de utilización actual en el sector forestal. La familiaridad de las herramientas SIG no tiene que ver solo con los investigadores, docentes o pioneros en la utilización de los SIG en el manejo de los recursos forestales, sino también con los gestores y administradores de estos recursos (Sanchez, A, A. Fernandez y P lllera, 2015).

Este este documento se destaca la aplicación de los SIG en la valoración de los recursos forestales (inventario, seguimiento y determinación de la idoneidad de localización) y en el manejo de los recursos (análisis, modelización, y predicciones para la toma de decisiones de gestión), lo que da muestras de su amplio rango de utilidades jugándose un importante papel como integradores de gran variedad de datos y grandes volúmenes de información, propios de la gestión de un complejo campo como son los recursos naturales renovables. De igual forma, se resalta que las aplicaciones de estas tecnologías mejoran notoriamente la administración y gestión de los recursos forestales.

**4.1.2 Contexto a nivel Regional:** En trabajo denominado *"Utilización de imágenes de satélite en el manejo forestal del noreste de México"* una alternativa metodológica para la generación de información que pudiera ser utilizada en la planificación Forestal. Esta metodología se llevó a cabo en un predio forestal ubicado al sur del estado Nuevo León (México), utilizando imágenes de satélite de alta resolución que sirvieron para describir la distribución de los recursos forestales del área los cuales a su vez fueron procesados con el apoyo de equipo y software especializado (Lucio Ancira Sánchez y Eduardo Javier Treviño Garza, 2005).

Este procesamiento de datos arrojo información valiosa como estructura del bosque, estructura de edades, entre otros los cuales permitieron mediante otros procesamientos obtener mayor información como índices de vegetación los cuales permitirían tomar futuras decisiones sobre manejo forestal.

**4.1.3 Contexto a nivel Local:** En el documento denominado *"Los Sistemas De Información Geográfica (SIG), Una Gran Herramienta Para La Silvicultura Urbana"* se presenta un estudio realizado en el Bosque Urbano del barrio la Magnolia del municipio de Envigado, departamento de Antioquia, Colombia; en donde determinan las ventajas de los Sistemas de Información Geográfica (SIG) al ser aplicados en la Silvicultura Urbana mediante el análisis de las condiciones forestales con el uso *ArcGIS 8.3* como herramienta SIG el dual permito la caracterización de la zona, la determinación de tratamientos silviculturales requeridos, los conflictos con el entorno entre otros (Leodán Andrés Otaya Burbano, Robinson de Jesús Sánchez Zapata, León Morales Soto y Verónica Botero Fernández, 2006).

Con la obtención de dicha información, se pudo determinar que los SIG implementados en un bosque Forestal se convierten en una herramienta que le permite a las autoridades ambientales y a investigadores interesados, tener acceso fácil y ágil de la información almacenada en él; que les permitió tener una visión general del bosque además de realizar programaciones facilitando así la toma de decisiones con relación al manejo del arbolado urbano y a la comparación con otros estudios similares.

**4.1.4 Contexto a nivel específico:** Con respecto a la metodología a nivel especifico usada mediante al análisis SIG de este tipo de Revegetalización la información es poca pues este sistema de reforestación es novedoso debido a que implica el uso de diagramas con diseños de siembra en donde, de acuerdo a sus características y comportamientos, cada una de las especies posee un lugar específico dentro del área plantada.

Los programas de Revegetalización implementados por las autoridades ambientales a nivel nacional y regional como planes de compensación por pérdida de biodiversidad y aprovechamiento forestal y planes de compensación por inversión del 1%, corresponden principalmente a siembras cuyo objetivo principal es el de evitar o contrarrestar la erosión que tiene como problema principal la generación de inestabilidad de los suelos en zonas adjuntas a vías, cuencas hidrográficas como lagos, embalses, ríos; en otros casos, se busca mejorar el aspecto vegetal de un área determinada.

En este caso la Revegetalización corresponde a un ámbito de la silvicultura destinada a repoblar zonas con fines proteccionistas que en la historia reciente estaban cubiertas de bosques que fueron eliminados por diversos motivos como pueden ser:

- Los principales problemas de deforestación en este sector se presentaron con base a la explotación de la madera para fines industriales o para consumo unitario, ampliación de la frontera agrícola o ganadera, ampliación de áreas urbanas, Incendios forestales (intencionales, accidentales o naturales). Ministerio de ambiente, Vivienda y Desarrollo Territorial Res. 0899, 2009.
- La siembra masiva de vegetación arbórea de diferentes especies en este sector jamás ha sido implementada puesto que la mayoría de los predios correspondían a propietarios privados quienes poseían poca conciencia ecológica para preservar los recursos ambientales. Ministerio de Ambiente, Vivienda Y Desarrollo Territorial Res. 0899, 2009.

Este proyecto propone realizar un análisis multi-criterio de áreas locales de Revegetalización con el fin de centralizar la optimización de recursos en futuras actividades de igual índole.

# **5 METODOLOGÍA**

## **5.1 TIPO DE TRABAJO**

La metodología descrita a continuación corresponde a la caracterización de lugares potenciales de siembra en la zona de influencia del PHEQ a partir del análisis espaciotemporal de información recolectada en campo acerca de lotes ya revegetalizados.

## **5.2 PROCEDIMIENTO**

Para el desarrollo de la siguiente metodología se requirió contar con la siguiente información:

- a. Base de datos cruda de rendimientos periódicos de las plantaciones
- b. Información cartográfica de los lotes sembrados y áreas confluyentes.
- c. Información base de los estados de los predios objeto del análisis.

Para la obtención de los análisis se desarrollaron las siguientes fases:

Figura 2. Fases del proyecto.

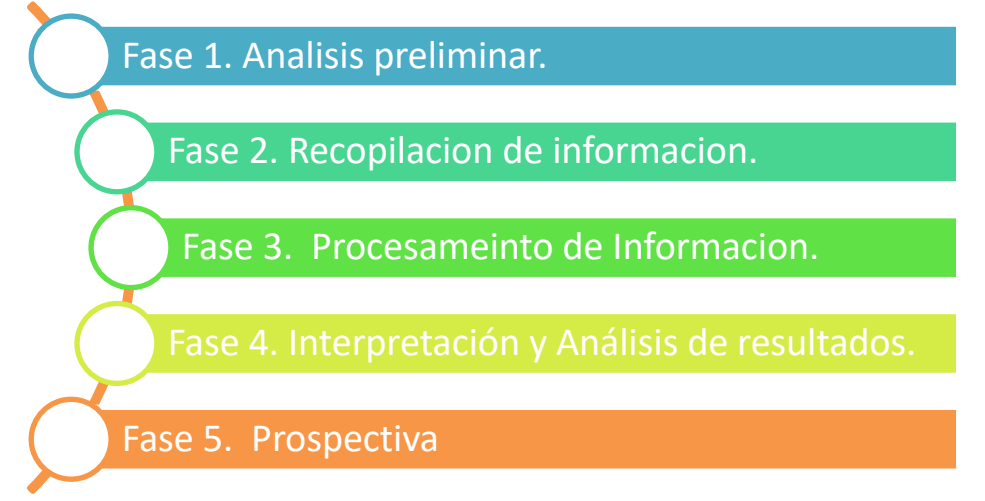

Fuente: Elaboración Propia.

**5.2.1 Fase 1. Fase Preliminar.** En esta fase se realizó la elaboración de la propuesta de trabajo a través de la definición del problema; al cual se le buscará solución mediante la elaboración de los objetivos los cuales serán desarrollados a través de una metodología soportada con estudios preliminares acerca del tema de interés al cual se busca dar solución.

#### **5.2.2 Fase 2. Recopilación de información.**

• **Construcción de base de datos.** A partir de la información recolectada en campo y los registros obtenidos en la primera etapa del proyecto se procedió a organizar toda la información depurando posibles datos erróneos o extremos que puedan generar desviaciones en los datos esperados (errores de digitación, alteraciones antrópicas, daños de semovientes etc.)

De igual forma, se procedió a revisar los registros promedios de los lotes intervenidos (variables de crecimiento, índice de sobrevivencia) con el fin de determinar que su comportamiento presente una tendencia normal y no presenten valores que se alejen de su comportamiento habitual.

Con lo anterior, se busca lograr la organización estructural de los datos para elaborar una base simplificada que permita la manipulación eficiente de la información.

De acuerdo a lo anterior, se consideró la siguiente información:

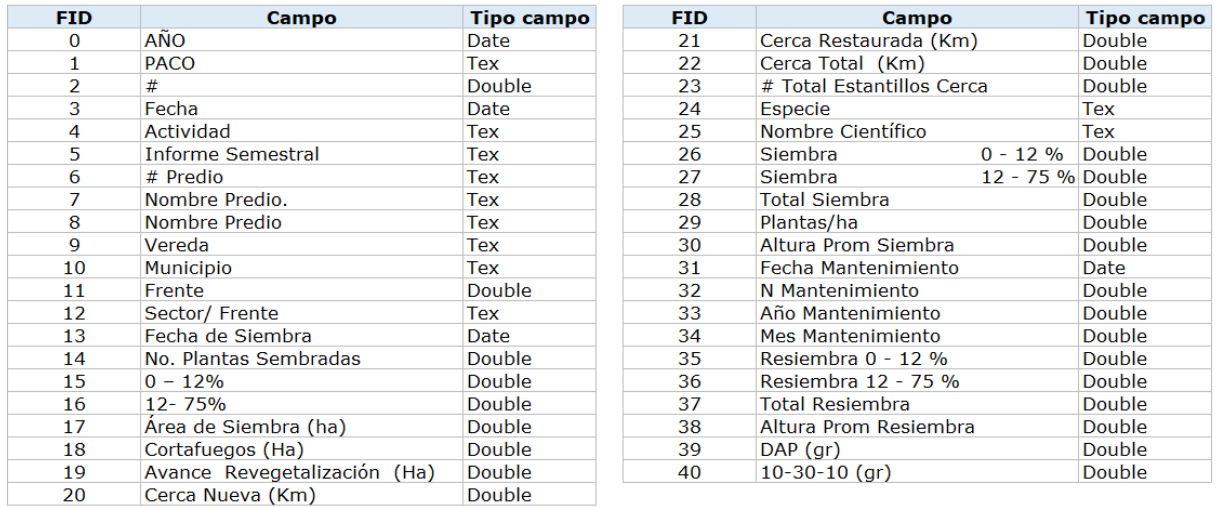

Tabla 1 Campos y tipo de campos.

Fuente: Elaboración propia.

Tabla 2 Esquema de base de datos.

| ΔЯΠ  | Area de<br>Siembra | Cortafue<br>gos [Ha] | Avance    | Cerca<br>Revegeta Nueva (Km) | <b>L'erca</b> | Restaurada Cerca Total (Km) | # Lotal<br>Estantillos | Especie    | <b>Nombre</b><br>Científico | Stemb   | $12 - 75 \frac{1}{2}$ | Total<br>Siembra | Plantasiha | Altura<br>Prom | Fecha Mantenimiento               | . N<br>Mant    | Año<br>Mantenimie | Mes<br>Mantenimiento | Hesi<br>emb |                   | Hesi Tota Altur           | DAF<br>$\left($ gr | $10 - 30 - 10$<br>(gr)    |
|------|--------------------|----------------------|-----------|------------------------------|---------------|-----------------------------|------------------------|------------|-----------------------------|---------|-----------------------|------------------|------------|----------------|-----------------------------------|----------------|-------------------|----------------------|-------------|-------------------|---------------------------|--------------------|---------------------------|
|      | íhai               |                      | lización. |                              | fKml          |                             | Cerca                  |            |                             | $-12\%$ |                       |                  |            | Siembra        |                                   | enimi          | nto               |                      |             | ra 0 - ra 12 Besi | Pro                       |                    |                           |
| 2016 | 02273              | 0.0227               | 0.2500    | 0.085                        | 0.000         | 0.095                       | 87                     | Guácimo    | Guanena uinz                |         |                       |                  |            |                | miércoles. 2 de noviembre de 2016 | ю              | 2016              | Noviembre            |             |                   | 48                        | $\overline{2}$     | $\overline{20}$           |
| 2016 | 0.2273             | 0.0227               | 0.2500    | 0.085                        | 0.000         | 0.085                       | 87                     | Matarraton | Glinicida secrit            |         |                       |                  |            |                | miércoles. 2 de noviembre de 2016 |                | 2016              | Noviembre            |             | $\Omega$          | 49                        | 20                 | 20                        |
| 2016 | 0.2273             | 0.0227               | 0.2500    | 0.085                        | 0.000         | 0.095                       | 87                     | Pauandé    | Fithwoollabium              |         |                       |                  |            |                | miércoles. 2 de noviembre de 2016 |                | 2016              | Noviembre            |             |                   | 50                        | 20                 | 20                        |
| 2016 | 0.3368             | 0.0459               | 0.3827    | 0.150                        | n mn          | 0.150                       | 87                     | Balso      | Cehnama puran               |         |                       |                  |            |                | miércoles. 2 de noviembre de 2015 | 17             | 2016              | Noviembre            |             |                   | n                         | 20                 | 20                        |
| 2016 | 0.3368             | 0.0459               | 0.3827    | 0.150                        | nm            | 0.150                       |                        | Cachimbo   | Endrina paeg                |         |                       |                  |            |                | miércoles. 2 de noviembre de 2016 | 13             | 2006              | Noviembre            |             |                   | 58                        | 20                 | $\gamma$                  |
| 2016 | 0.3368             | <b>P.M.O.</b>        | 0.3827    | 0 FO                         | n mn          | 0.150                       | 67                     | Cañafistol | Sexus anexials              |         |                       |                  |            |                | miércoles 2 de projembre de 2015  | $\mathbf{r}$   | 2016              | Noviembre            |             |                   | 58                        | $\frac{1}{2}$      | $\overline{\mathfrak{m}}$ |
| 2016 | 03368              | 0.0459               | 0.3827    | 0.750                        | 0.000         | 0.150                       | 67                     | Caracolí   | Anacardium ex               |         |                       |                  |            |                | miércoles. 2 de noviembre de 2016 |                | 2016              | Noviembre            |             |                   | R7                        | $\overline{20}$    | 20                        |
| 2016 | 0.3368             | 0.0459               | 0.3827    | 0.750                        | 0.000         | 0.150                       | 67                     | Cedro      | Cedrela oderate             |         |                       |                  |            |                | miércoles. 2 de noviembre de 2016 | $\mathbb{R}$   | 2016              | Noviembre            |             | n                 | 55                        | 20                 | 20                        |
| 2016 | 0.3368             | 0.0459               | 0.3827    | 0.150                        | 0.000         | 0.150                       | 67                     | Chambimbe  | Sanindus sana               |         |                       |                  |            |                | miércoles. 2 de noviembre de 2016 | $\mathbf{r}$   | 2016              | Noviembre            |             |                   | 59                        | 20                 | 20                        |
| 2016 | 0.3368             | 0.0459               | 0.3827    | 0.150                        | 0.000         | 0.150                       |                        | Dinde      | Madusa tinatno              |         |                       |                  |            |                | miércoles. 2 de noviembre de 2015 |                | 2016              | Noviembre            |             |                   | n                         | 20                 | 20                        |
| 2016 | 0.3368             | 0.0459               | 0.3827    | 0.150                        | n mn          | 0.150                       | 67                     | Guácimo    | Guazuma ulm                 |         |                       |                  |            |                | miércoles. 2 de onviembre de 2015 | $\mathbf{t}$   | 2016              | Noviembre            |             |                   | 59                        | 20                 | $\gamma$                  |
| 2016 | 0.3368             | 0.0459               | 0.3827    | 0.150                        | n mn          | 0.150                       | 67                     | Matarraton | Glincida sediu              |         |                       |                  |            |                | miércoles. 2 de protembre de 2015 | 13             | 2016              | Noviembre            |             | m                 | £.                        | 20                 | $\gamma$                  |
| 2016 | 0.3368             | <b>PPM 0</b>         | 0.3827    | 0.750                        | n mn          | 0.150                       | 67                     | Pavandé    | <b>Filhasallahum</b>        |         |                       |                  |            |                | miércoles 2 de noviembre de 2016  | $\mathbf{R}$   | 2016              | Noviembre            |             |                   | 64                        | 20                 | $\overline{20}$           |
| 2016 | 1.1557             | 0.2143               | 13700     | 0.807                        | n nnn         | 0.807                       | 345                    | Balso      | Dehnama puras.              |         |                       |                  |            |                | iueves. 3 de noviembre de 2016    | $\overline{v}$ | 2016              | Noviembre            |             |                   | 58                        | 20                 | 20                        |
| 2016 | 1.1557             | 0.2143               | 1.3700    | 0.807                        | 0.000         | 0.907                       | 345                    | Cachimbo   | Enthrina parta              |         |                       |                  |            |                | iueves. 3 de noviembre de 2016    | 17             | 2016              | Noviembre            |             |                   | 50                        | 20                 | 20                        |
| 2016 | 11557              | 0.2143               | 13700     | 0.807                        | 0.000         | 0.907                       | 345                    | Cañafistol | Sena speciali               |         |                       |                  |            |                | jueves. 3 de noviembre de 2016    | $\mathcal{V}$  | 2016              | Noviembre            |             |                   | 49                        | 20                 | 20                        |
| 2016 | 11557              | 0.2143               | 13700     | 0.807                        | n mn          | 0.807                       | 345                    | Caracolí   | Anacardum as                |         |                       |                  |            |                | jueves. 3 de noviembre de 2016    | 17             | 2016              | Noviembre            |             | £                 |                           | 20                 | 20                        |
| 2016 | 1.1557             | 0.2143               | 13700     | 0.807                        | nm            | 0.807                       | 345                    | Cedro      | Cedrala océvais             |         |                       |                  |            |                | jueves. 3 de noviembre de 2016    | v              | 2016              | Noviembre            |             |                   | n                         | 20                 | $\mathfrak{A}$            |
| 2016 | 1.1557             | 0.2143               | 13700     | 0.807                        | n mn          | 0.807                       | 345                    | Chambimbe  | Serindur sent               |         |                       |                  |            |                | jueves. 3 de noviembre de 2016    | v              | 2016              | Noviembre            |             |                   |                           | $\pi$              | $\gamma$                  |
| 2016 | 1.1557             | 0.2143               | 1,3700    | 0.807                        | 0.000         | 0.807                       | 345                    | Dinde      | Macket bricton              |         |                       |                  |            |                | iueves. 3 de noviembre de 2016    | T)             | 2016              | Noviembre            |             |                   | $\mathcal{A}$             | 20                 | 20                        |
| 2016 | 1.1557             | 0.2143               | 1.3700    | 0.807                        | n mn          | 0.807                       | 345                    | Guácimo    | Guarema um                  |         |                       |                  |            |                | iueves. 3 de noviembre de 2016    | $\overline{v}$ | 2016              | Noviembre            |             |                   | 48                        | 20                 | 20                        |
| 2016 | 1.1557             | 0.2143               | 13700     | 0.807                        | 0.000         | 0.807                       | 345                    | Matarraton | Glinicida seciu             |         |                       |                  |            |                | jueves, 3 de noviembre de 2016    | $\overline{v}$ | 2016              | Noviembre            |             |                   | 52                        | 20                 | 20                        |
| 2016 | 11557              | 0.2143               | 13700     | 0.807                        | 0.000         | 0.807                       | 345                    | Pauandé    | Pithasellahium              |         |                       |                  |            |                | jueves. 3 de noviembre de 2016    |                | 2016              | Noviembre            |             |                   | 55                        | 20                 | 20                        |
| 2016 | 0.8273             | 0.1975               | 10248     | 0.422                        | n mn          | 0.422                       | Χß.                    | Ralso      | <i><b>Drimma curan</b></i>  |         |                       |                  |            |                | jueves. 3 de oovjembre de 2016    |                | 2006              | Noviembre            |             |                   | n                         | χ                  | 20                        |
| 2016 | 0.8273             | 0.1975               | 10248     | 0.422                        | 0.000         | 0.422                       | ZO.                    | Cachimbo   | Endirina poeta              |         |                       |                  |            |                | iueves. 3 de noviembre de 2016    |                | 2006              | Noviembre            |             |                   | 51                        | 20                 | $\overline{\mathfrak{A}}$ |
| 2016 | 0.8273             | 0.1975               | 1.0248    | 0.422                        | n mn          | 0.422                       | <b>XG</b>              | Cañafistol | Servia speciali             |         |                       |                  |            |                | jueves. 3 de noviembre de 2016    |                | 2016              | Noviembre            |             | -C                | 49                        | 20                 | 20                        |
| 2016 | 0.8273             | 0.1975               | 1.0248    | 0.422                        | 0.000         | 0.422                       | 203                    | Caracoli   | Anacardum es                |         |                       |                  |            |                | jueves. 3 de noviembre de 2016    |                | 2016              | Noviembre            |             |                   | 55                        | 20                 | 20                        |
| 2016 | 0.8273             | 0.1975               | 1.0248    | 0.422                        | 0.000         | 0.422                       | 20G                    | Cedro      | Cedala adval                |         |                       |                  |            |                | iueves. 3 de noviembre de 2016    |                | 2016              | Noviembre            |             |                   | 43                        | 20                 | 20                        |
| 2016 | 0.8273             | 0.1975               | 10248     | 0.422                        | 0.000         | 0.422                       | Жß.                    | Chambimbe  | Sanindus sana               |         |                       |                  |            |                | jueves. 3 de noviembre de 2016    |                | 2016              | Noviembre            |             |                   | 48                        | 20                 | 20                        |
| 2016 | 0.8273             | 0.1975               | 10248     | 0.422                        | nm            | 0.422                       | 20G                    | Dinde      | Madusa tindho               |         |                       |                  |            |                | jueves. 3 de noviembre de 2016    |                | 2016              | Noviembre            |             | n                 | n                         | 20                 | $\gamma$                  |
| 2016 | 0.8273             | 0.1975               | 10248     | 0.422                        | nm            | 0.422                       | Χß.                    | Guácimo.   | Guaruma ulm                 |         |                       |                  |            |                | jueves 3 de opviembre de 2016     |                | 2016              | Noviembre            |             |                   | $\overline{4}$            | 20                 | $\mathfrak{A}$            |
| 2016 | 0.8273             | 0.1975               | 10248     | 0.422                        | n mn          | 0.422                       | Жß.                    | Metarraton | Glimnida oeniu              |         |                       |                  |            |                | jueves. 3 de noviembre de 2016    |                | 2016              | Noviembre            |             |                   | 53                        | 20                 | $\overline{\mathcal{X}}$  |
| 2016 | 0.8273             | 0.1975               | 1.0248    | 0.422                        | 0.000         | 0.422                       | 203                    | Pavandé    | Filhecellobium              |         |                       |                  |            |                | iueves. 3 de noviembre de 2016    |                | 2016              | Noviembre            |             | £                 | 56                        | 20                 | 20                        |
| 2016 | 0.7750             | 0.1692               | 0.9442    | 0.559                        | 0.000         | 0.559                       | 225                    | Balso      | Definansi ovrat             |         |                       |                  |            |                | iueves. 3 de noviembre de 2016    | $\overline{v}$ | 2016              | Noviembre            |             | n                 | $\mathbf{r}$              | 20                 | 20                        |
| 2016 | 0.7750             | 0.1692               | 0.9442    | 0.559                        | 0.000         | 0.559                       | 225                    | Cachimbo   | Endhrim anna                |         |                       |                  |            |                | jueves. 3 de noviembre de 2016    | $\overline{v}$ | 2016              | Noviembre            |             |                   | $\mathbf{R}^{\mathbf{c}}$ | 20                 | 20                        |
| 2016 | 0.7750             | 0.1692               | 0.9442    | 0.559                        | n mn          | 0.559                       | 225                    | Cañafisto  | Servia apectab              |         |                       |                  |            |                | iueves. 3 de noviembre de 2016    | v              | 2016              | Noviembre            |             |                   | 45                        | 20                 | 20                        |
| 2016 | 0.7750             | 0.1692               | 0.9442    | 0.559                        | nm            | 0.559                       | 225                    | Caracoli   | drasantium as               |         |                       |                  |            |                | jueves. 3 de ooviembre de 2016    | 17             | 2006              | Noviembre            |             |                   | 51                        | $\alpha$           | $\gamma$                  |
| 2016 | 0.7750             | 0.1692               | 0.9442    | 0.559                        | n mn          | 0.559                       | 225                    | Cedro      | Cedrala octoral:            |         |                       |                  |            |                | iueves. 3 de noviembre de 2016    | v              | 2016              | Noviembre            |             |                   | $\mathbf{A}$              | $\overline{20}$    | $\overline{\mathfrak{m}}$ |
| 2016 | 0.7750             | 0.1692               | 0.9442    | 0.559                        | n nnn         | 0.559                       | 225                    | Chambimbe  | Sanindus sana               |         |                       |                  |            |                | iueves. 3 de noviembre de 2016    | $\mathcal{V}$  | 2016              | Noviembre            |             |                   | 46                        | 20                 | 20                        |
| 2016 | 0.7750             | 0.1692               | 0.9442    | 0.559                        | n nnn         | 0.559                       | 225                    | Dinde      | Madura tiradan              |         |                       |                  |            |                | iueves. 3 de noviembre de 2016    | $\overline{v}$ | 2016              | Noviembre            |             |                   | n                         | 20                 | 20                        |
| 2016 | 0.7750             | 0.1692               | 0.9442    | 0.559                        | 0.000         | 0.559                       | 225                    | Guácimo    | Guerare um                  |         |                       |                  |            |                | iueves. 3 de noviembre de 2016    |                | 2016              | Noviembre            |             |                   | $\overline{4}$            | 20                 | 20                        |
| 2016 | 0.7750             | 0.1692               | 0.9442    | 0.559                        | 0.000         | 0.559                       | 225                    | Matarraton | Gliricida seciu             |         |                       |                  |            |                | jueves. 3 de noviembre de 2016    | $\mathcal{D}$  | 2016              | Noviembre            |             |                   | $\mathbf{R}^{\mathbf{c}}$ | 20                 | 20                        |
| 2016 | 0.7750             | 0.1692               | 0.9442    | 0.559                        | nm            | 0.559                       | 225                    | Pavandé    | Pithecellobium              |         |                       |                  |            |                | jueves. 3 de oovjembre de 2016    | v              | 20 <sub>16</sub>  | Noviembre            |             |                   | 52                        | 20                 | 20                        |
| 2016 | 0.8911             | 0.2131               | 11042     | 0.916                        | n mn          | 0.916                       | 334                    | Ralso      | Cehnma puran                |         |                       |                  |            |                | iueves. 3 de noviembre de 2016    | $\mathbf{B}$   | 2016              | Noviembre            |             |                   | 56                        | 20                 | $\overline{\mathfrak{A}}$ |
| 2016 | 0.8911             | 0.2131               | 1.1042    | 0.916                        | 0.000         | 0.916                       | 334                    | Cachimbo   | Endinina paega              |         |                       |                  |            |                | iueves. 3 de noviembre de 2016    | $\mathbf{R}$   | 2016              | Noviembre            |             |                   | 57                        | 20                 | 20                        |
| 2016 | 0.8911             | 0.2131               | 11042     | 0.916                        | 0.000         | 0.916                       | 334                    | Cañafistol | Servia speciali             |         |                       |                  |            |                | iueves. 3 de noviembre de 2016    | в              | 2016              | Noviembre            |             |                   | 55                        | 20                 | 20                        |
| 2016 | 0.8911             | 0.2131               | 1.1042    | 0.916                        | 0.000         | 0.916                       | 334                    | Caracoli   | Anacardum ex                |         |                       |                  |            |                | iueves. 3 de noviembre de 2016    | 13             | 2016              | Noviembre            |             | n                 | 62                        | 20                 | 20                        |
| 2016 | 0.8911             | 0.2131               | 1.1042    | 0.916                        | 0.000         | 0.916                       | 334                    | Cedro      | Cedala advali               |         |                       |                  |            |                | jueves. 3 de noviembre de 2016    | 12             | 2016              | Noviembre            |             | n                 | 49                        | 20                 | $\overline{z}$            |
|      |                    |                      |           |                              |               |                             |                        |            |                             |         |                       |                  |            |                |                                   |                |                   |                      |             |                   |                           |                    |                           |

Fuente: Elaboración propia.

• **Unificación de criterios.** En esta fase se buscó homogenizar el sistema de datos de tal forma que se consideren los formatos, medidas y terminología a implementar en un solo lenguaje.

Para lo anterior, es considerado el análisis técnico emitido por un Ingeniero Forestal, en los cuales se definen diez intervalos de clase los cuales servirán para calificar de 1 a 10 o de nulo a superior cada una de las condiciones presentadas en las variables objeto de análisis.

Tabla 3. Estándares de medición.

| Categoria | Nomenclatura |
|-----------|--------------|
| 1         | Nulo         |
| 2         | Deficiente   |
| З         | Muy Malo     |
| 4         | Malo         |
| 5         | Aceptable    |
| 6         | <b>Bueno</b> |
| 7         | Muy Bueno    |
| 8         | Exelente     |
| 9         | Muy Exelente |
| 10        | Superior     |

Fuente: Elaboración propia.

Cabe resaltar que la información no corresponde a una homogenización global, si no, que puede ser definida al ojo crítico y profesional de cada evaluador y la profundidad en detalle requerida para la investigación.

## **5.2.3 Fase 3. Procesamiento de Información.**

- **Montaje de información espaciotemporal.** Con ayuda del software para Sistemas de Información Geográfica ArcGIS, se procedió a realizar el montaje de la información espacial y temporal en un solo sistema de coordenadas con el fin de hacer facilitar el proceso de análisis.
- a. Contando con la base de datos de campo depurada, se unificó esta información junto con los shapes de los polígonos sembrados. Esta acción es llevada a cabo mediante la herramienta Join, la cual nos permite cargar información de tablas de Excel a shapes mediante la relación de ID. Se obtuvo lo siguiente:

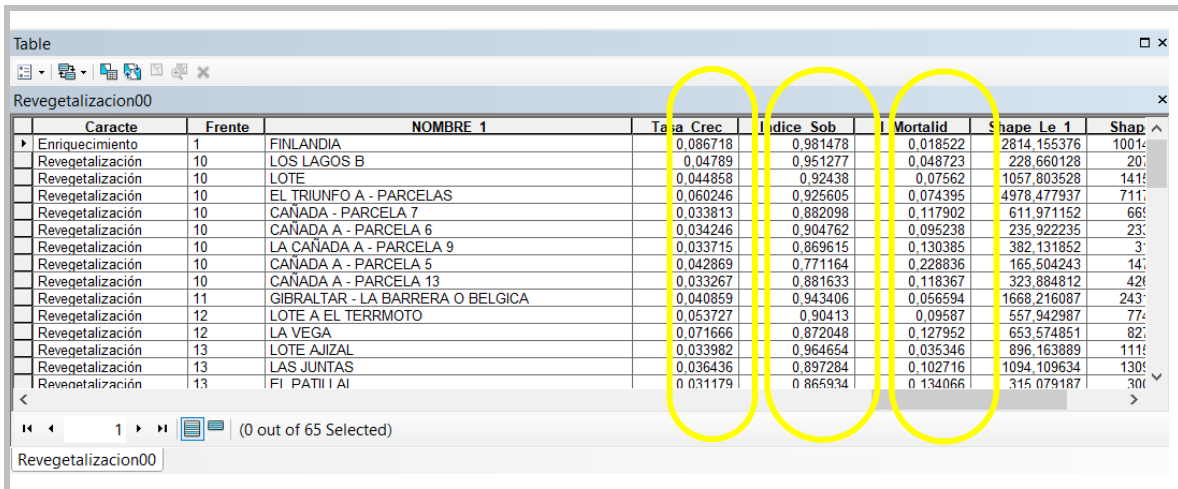

Tabla 4. Join de shapes con información de campo

Fuente: Elaboración propia.

b. Se cargó el Shape de los lotes de revegetalización con el fin de identificar el vector además de la información que nos será útil para el análisis de la información.

Figura 3. Reconocimiento de información base para el análisis.

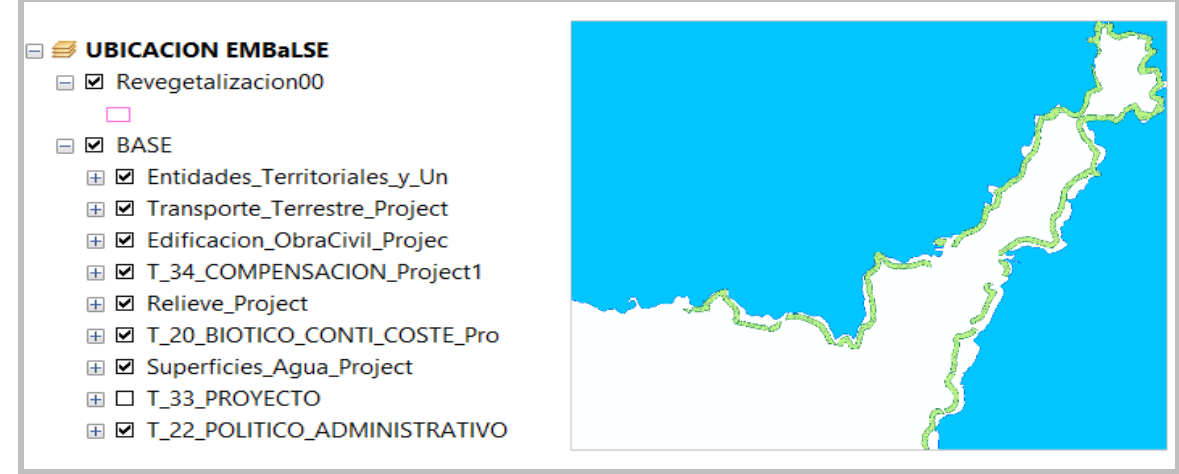

Fuente: Elaboración propia.

Se realiza la conversión de los shapes a raster con el fin de facilitar la clasificación de atributos en rangos. Se ajustan los parámetros de conversión tomando como prioridad de capa "El índice de Sobrevivencia", "Tasa de crecimiento" y/o "pendiente del terreno":

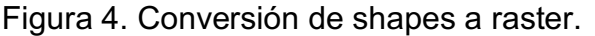

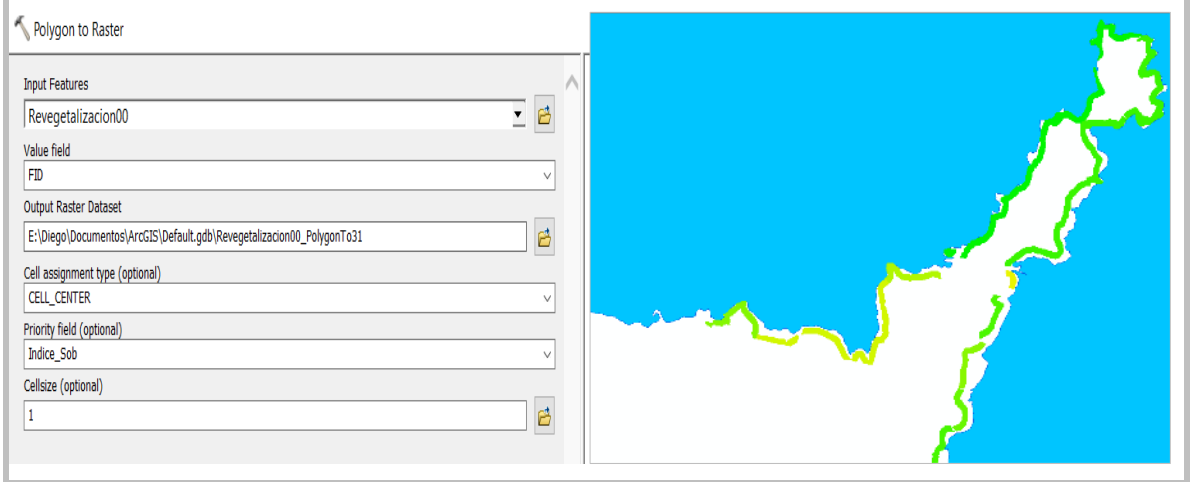

Fuente: Elaboración propia.

c. Posteriormente se procede a realizar la reclasificación de las propiedades del raster, en este caso se consideran 10 intervalos de la siguiente manera:

Tabla 5. Conversión de shapes a raster.

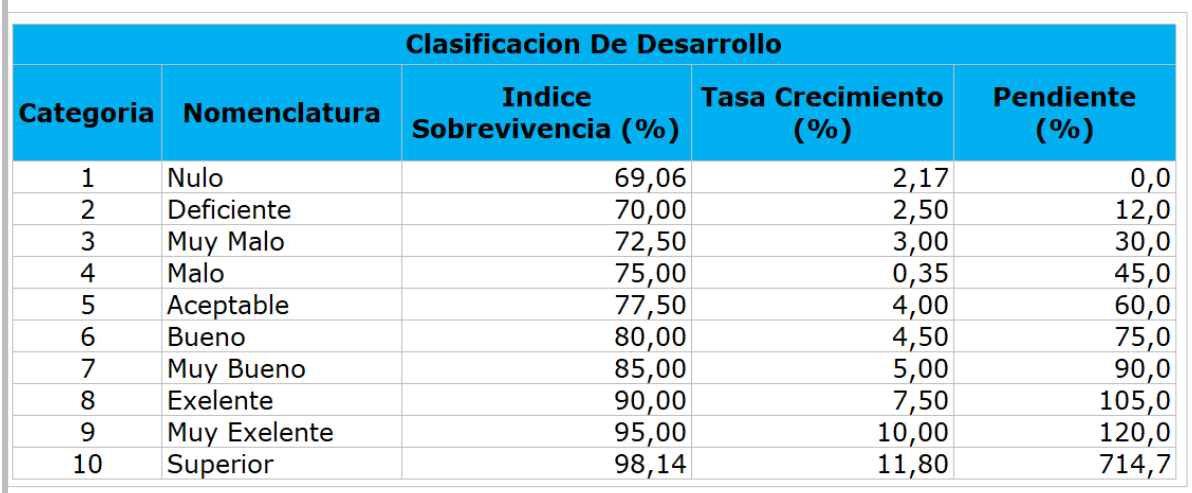

Fuente: Elaboración propia.

Figura 5. Reclasificación de parámetros objeto de análisis.

| Reclassify                                           |                           |          |                       |  |              | Classification             |                          |          |                      |          |           |                      |                                  |                          |
|------------------------------------------------------|---------------------------|----------|-----------------------|--|--------------|----------------------------|--------------------------|----------|----------------------|----------|-----------|----------------------|----------------------------------|--------------------------|
|                                                      |                           |          |                       |  |              | Classification             |                          |          |                      |          |           |                      | <b>Classification Statistics</b> |                          |
| Input raster                                         |                           |          |                       |  |              | Method:                    | Equal Interval           |          |                      |          |           | $\checkmark$         | Count:                           | 55218                    |
| ₿<br>1_Proces_IS\Revegetalizacion00_PolygonTo28<br>츠 |                           |          |                       |  |              |                            | 10<br>Classes:<br>$\sim$ |          |                      |          |           |                      | Minimum:                         | 0,690678                 |
| <b>Reclass field</b>                                 |                           |          |                       |  |              | <b>Data Exclusion</b>      |                          |          |                      |          |           |                      | Maximum:<br>Sum:                 | 0.981478<br>51238,152157 |
| Value                                                |                           |          |                       |  |              |                            |                          |          |                      |          |           |                      | Mean:                            | 0.927925                 |
|                                                      |                           |          |                       |  | $\checkmark$ |                            | Exclusion                |          |                      | Sampling |           |                      | <b>Standard Deviation:</b>       | 0.042449                 |
| Reclassification                                     |                           |          |                       |  |              |                            |                          |          |                      |          |           |                      |                                  |                          |
| Old values                                           | <b>New values</b>         | $\wedge$ |                       |  |              | Columns:                   | $100 -$                  |          | Show Std. Dev.       |          | Show Mean |                      |                                  |                          |
| 0.690678 - 0.719758                                  |                           |          | Classify              |  |              |                            |                          |          |                      |          |           |                      |                                  | <b>Break Values</b>      |
| 0.719758 - 0.748838                                  | $\overline{2}$            |          |                       |  |              | $10000 -$                  | 0,719758                 | 0,748838 | 0,806998<br>0,777918 | 0,836078 | 0,865158  | 0,923318<br>0,894238 | 0,952398<br>0,981478             | 0.719758                 |
| 0.748838 - 0.777918                                  | 3                         |          | Unique                |  |              |                            |                          |          |                      |          |           |                      |                                  | 0,748838                 |
| 0.777918 - 0.806998                                  | 4                         |          |                       |  |              | 8000                       |                          |          |                      |          |           |                      |                                  | 0.777918                 |
| 0.806998 - 0.836078                                  | 5                         |          | Add Entry             |  |              |                            |                          |          |                      |          |           |                      |                                  | 0.806998                 |
| 0.836078 - 0.865158                                  | 6                         |          |                       |  |              | 6000-                      |                          |          |                      |          |           |                      |                                  | 0,836078<br>0,865158     |
| 0.865158 - 0.894238                                  |                           |          | <b>Delete Entries</b> |  |              |                            |                          |          |                      |          |           |                      |                                  | 0.894238                 |
| 0.894238 - 0.923318                                  | 8                         | $\vee$   |                       |  |              |                            |                          |          |                      |          |           |                      |                                  | 0.923318                 |
|                                                      |                           |          |                       |  |              | 4000                       |                          |          |                      |          |           |                      |                                  | 0,952398                 |
| Save<br>Load                                         | <b>Reverse New Values</b> |          | Precision             |  |              |                            |                          |          |                      |          |           |                      |                                  | 0.981478                 |
|                                                      |                           |          |                       |  |              | 2000-                      |                          |          |                      |          |           |                      |                                  |                          |
| Output raster                                        |                           |          |                       |  |              |                            |                          |          |                      |          |           |                      |                                  | $\langle$                |
| E:\Diego\Documentos\ArcGIS\Default.gdb\Reclass Rev13 |                           |          |                       |  | 吕            |                            | ſ                        |          |                      |          |           |                      |                                  |                          |
|                                                      |                           |          |                       |  |              |                            | 0,690678                 | 0,763378 |                      | 0,836078 |           | 0,908778             | 0,981478                         | OK                       |
| Change missing values to NoData (optional)           |                           |          |                       |  |              | Snap breaks to data values |                          |          |                      |          |           |                      |                                  | Cancel                   |

Fuente: Elaboración propia.

Los anteriores pasos, se realizan para cada uno de los parámetros a analizar (de índice de sobrevivencia, tasa de crecimiento y pendiente del terreno) obteniendo lo siguiente:

Figura 6. índice de sobrevivencia reclasificado

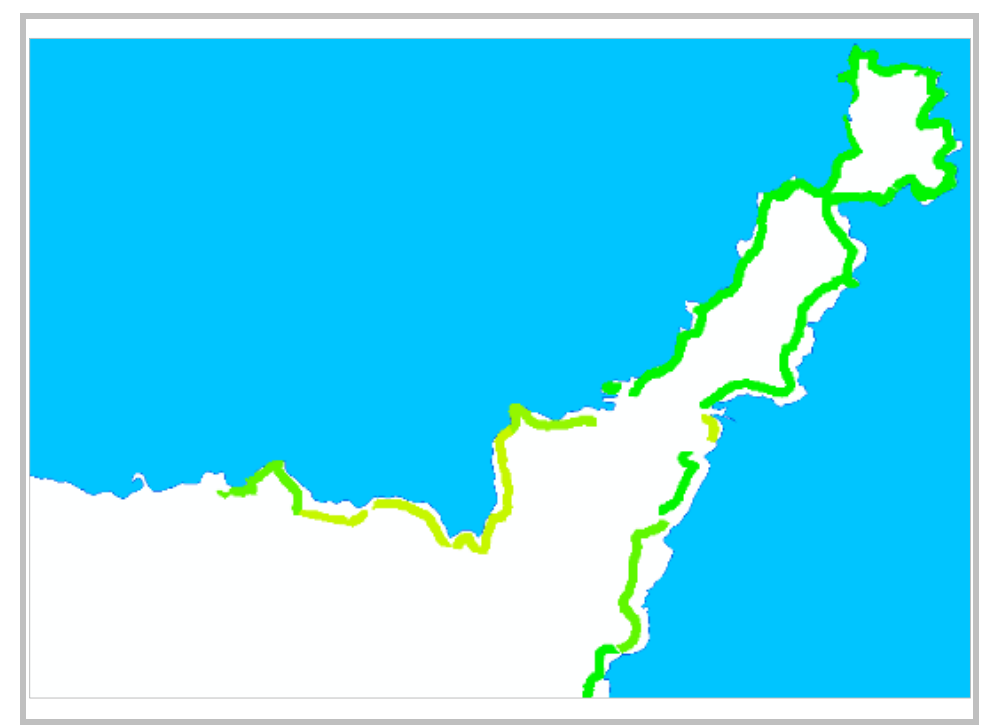

Fuente: Elaboración propia.

#### Figura 7. Tasa de crecimiento reclasificada

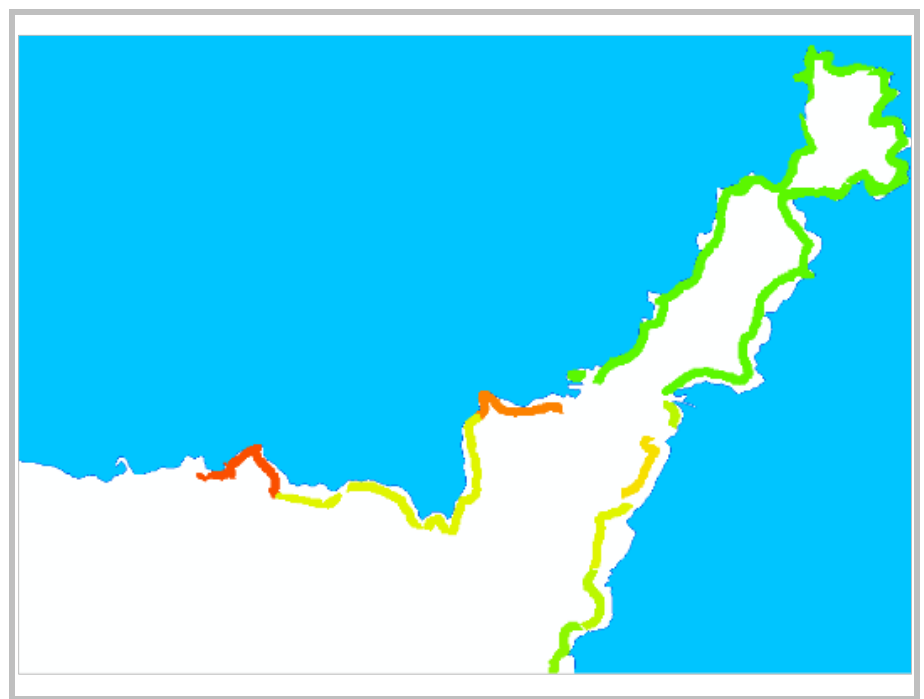

Fuente: Elaboración propia.

Para el caso de la variable "Curvas de nivel", primero se vio necesario el siguiente proceso para poder reclasificar:

a. Conversión de Raster a TIN: como necesitamos reclasificar la pendiente del terreno, procedemos a convertir las curvas de nivel que se encuentran en formato tipo línea a formato TIN con el fin de triangular la información en toda la superficie del terreno.

| Create TIN<br><b>Cutput TBV</b><br>E:\Diego\Documentos\ArcGIS\CreateTin12    |                     |                      |                                   |                                                                    |  |  |  |
|------------------------------------------------------------------------------|---------------------|----------------------|-----------------------------------|--------------------------------------------------------------------|--|--|--|
| Coordinate System (optional)                                                 |                     |                      |                                   |                                                                    |  |  |  |
| Input Feature Class (optional)                                               |                     |                      |                                   | $\overline{\mathbf{G}}$<br>호 역                                     |  |  |  |
| <b>Input Features</b><br>BASE\Relieve_Project\Cu SHAPE.Z                     | <b>Height Field</b> | SF Type<br>Hard Line | <b>Tag Field</b><br><hone></hone> | $\ddot{\phantom{0}}$<br>$\boldsymbol{\mathsf{x}}$<br>$\ddot{\tau}$ |  |  |  |
| $\langle$<br>Constrained Delaunay (optional)<br>$\left\langle \right\rangle$ |                     |                      |                                   |                                                                    |  |  |  |

Figura 8. Conversión de Raster a TIN:

Fuente: Elaboración propia.

b. Conversión de TIN a Raster: Contando con la información de curvas de nivel trianguladas en el terreno, procedemos a convertir la capa a formato raster con el fin de facilitar la clasificación de los atributos en rangos.

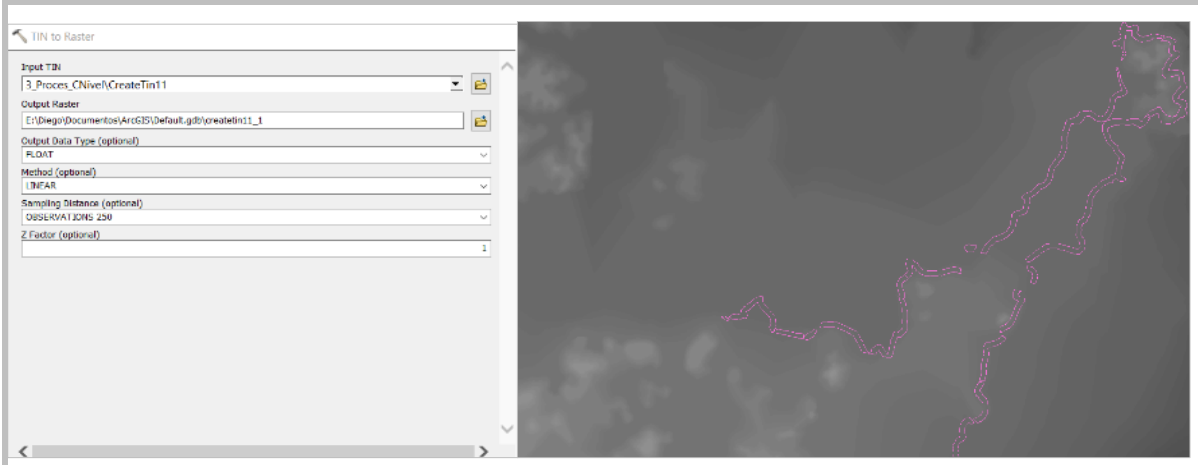

Figura 9. Conversión de TIN a Raster:

Fuente: Elaboración propia.

c. Creación de una superficie de pendiente a partir del Raster: Procedemos a crear una superficie de terreno con la información suministrada por el raster, esto con el fin de dar atributos cuantitativos a cada espacio del terreno.

Figura 10. Creación de una superficie de pendiente a partir del Raster:

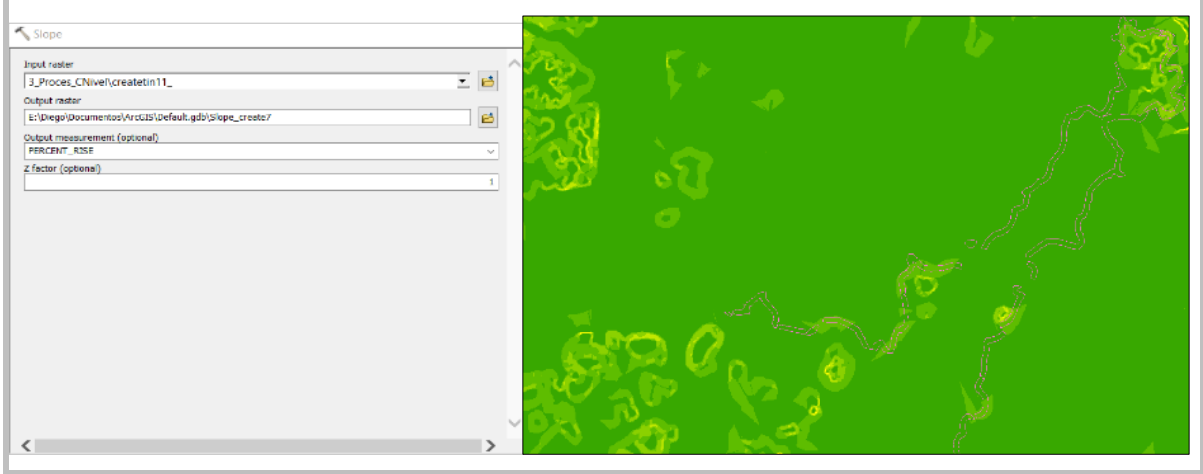

Fuente: Elaboración propia.

d. Reclasificación: contando con la superficie del terreno ya definida, se procede a reclasificar los atributos considerando los 10 intervalos ya definidos para este análisis. (Ver tabla 3)

Figura 11. Pendiente de terreno reclasificada.

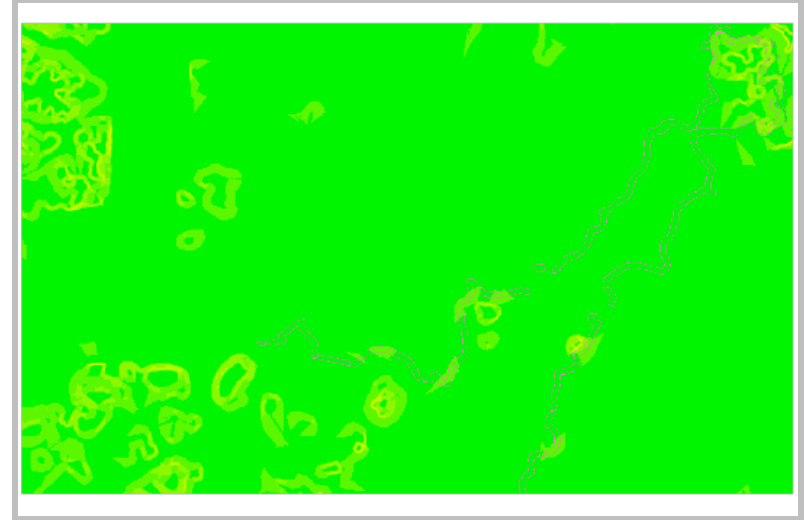

Fuente: Elaboración propia.

• **Interpolación de información**. Con el fin de comparar la información obtenida con las diferentes metodologías, se procede a utilizar la superposición ponderada la cual nos permite el análisis de criterios múltiples entre varios rásteres, además de dar un porcentaje de influencia a cada uno en comparación con los otros criterios.

De acuerdo a ello, con el fin de determinar si estas variables están correlacionadas o no, se realiza un análisis correlacional el cual nos permite determinar si un aumento o disminución en una variable coincide con un aumento o disminución en la otra variable.

Las variables objeto de este análisis son las siguientes:

- **Índice de sobrevivencia.** Corresponde al valor porcentual de individuos vivos con respecto a los sembrados en una línea determinada de tiempo.
- **Tasa de crecimiento.** Es el cambio positivo en porcentaje del crecimiento de los individuos entre dos momentos distintos del tiempo.
- **Curvas de nivel.** Es una línea en un mapa la cual une puntos con iguales denominaciones con respecto a la altura sobre el nivel del mar.

Para este ejercicio se dará un valor de importancia a cada variable con respecto al desarrollo de las plantas. Los porcentajes determinados son los siguientes:

Tabla 6. Porcentaje de influencia.

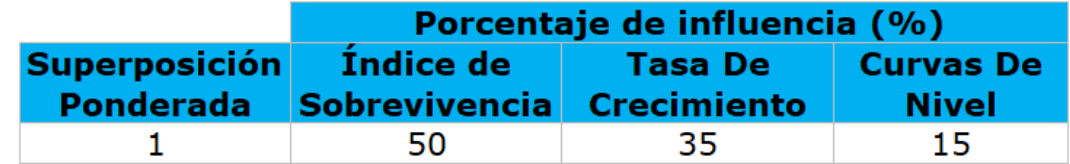

Fuente: Elaboración propia.

Para este cálculo se utiliza la herramienta de análisis de superposición ponderada (*Weighted Overlay)* la cual nos permite el cálculo de un análisis de criterios múltiples entre varios rásteres.

Figura 12. Aplicación del análisis de superposición ponderara a las variables Índice de sobrevivencia, tasa de crecimiento y pendiente del terreno.

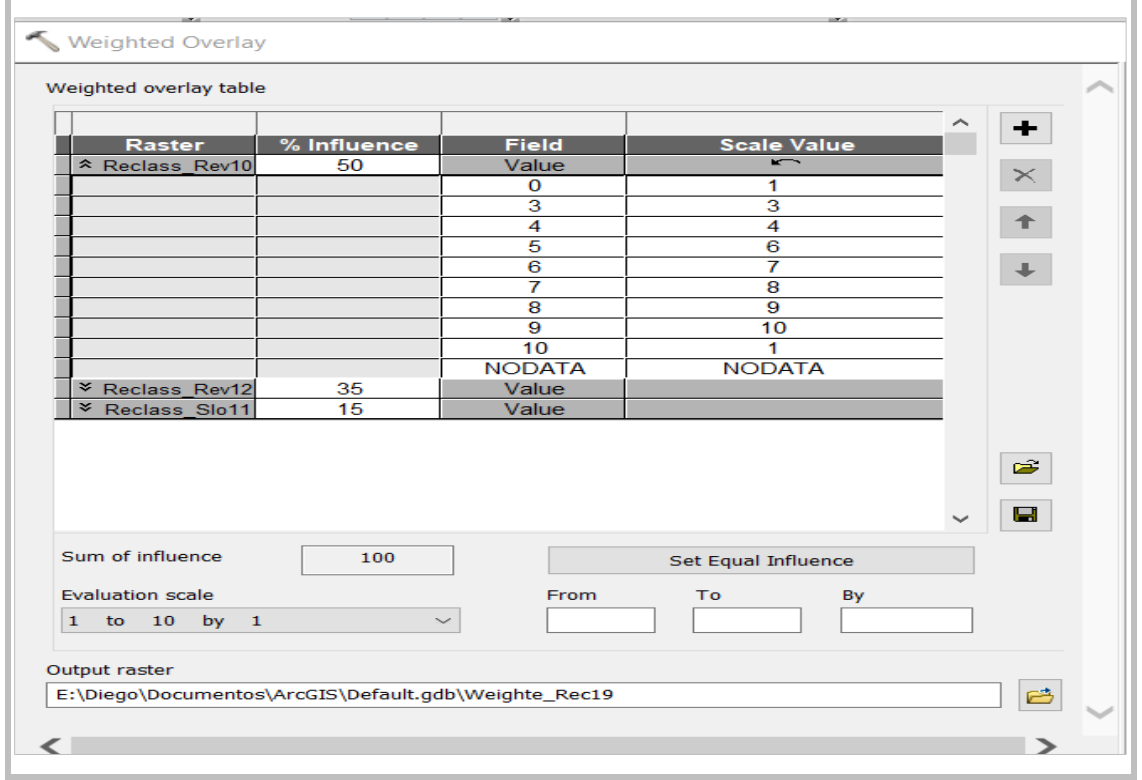

Fuente: Elaboración propia.

**5.2.4 Fase 4. Interpretación y Análisis de resultados.** En esta fase se lleva a cabo la interpretación y análisis de los resultados obtenidos en la etapa de interpolación de la información tomando como referencia las diferentes comparaciones entre las tres variables analizadas y su grado de influencia.

Con la Caracterización Multi-Criterio De Áreas De Revegetalización En El Proyecto Quimbo Mediante El Uso De Los SIG, se puede evidenciar que algunos lotes plantados presentan un gran potencial de crecimiento y desarrollo, contrario a algunas otras áreas

que demuestran lo contrario, indicando la necesidad de realizar diferentes planes de manejo y de priorización por zonas específicas, optimizando así la inversión de recursos.

**5.2.5 Fase 5. Prospectiva.** En esta etapa se desarrollan diferentes alternativas para dar un mejor manejo a las áreas de siembra en los diferentes procesos, además de optimizar la destinación de recursos ante la necesidad de cada lote con respecto a los futuros programas de mantenimiento.

De acuerdo a los resultados obtenidos, podrán considerarse aspectos como:

- Depuración de futuras áreas con alto índice de vulnerabilidad para el crecimiento y desarrollo de las plantas.
- Elaboración optima del plan de manejo forestal de acuerdo al grado de incidencia las variables analizadas.
- Grado de intervención del área a plantar en temas de siembra y mantenimiento.

Beneficios:

- Disminución de riesgos en pérdidas de inversión por mala selección de áreas a plantar.
- Optimización de tiempos de operación y uso de mano de obra.
- Disminución de sobrecostos en insumos por la elaboración de un plan eficiente de trabajo.

## **6 RESULTADOS**

## **6.1 DESCRIPCIÓN DE RESULTADOS**

#### **6.1.1 Clasificación de parámetros: Índice de sobrevivencia, tasa de crecimiento y curvas de nivel**

De acuerdo al procedimiento establecido de Caracterización Multi-Criterio De Áreas De Revegetalización En El Proyecto Quimbo Mediante El Uso De Los SIG, se pudo calcular que en gran proporción del área se presenta un índice de sobrevivencia aceptable y bueno (lotes con clasificación 5 y 6) representado en grandes áreas, valor el cual se ve reflejado el desarrollo de las plantas y que favorece una exigencia mínima en temas de inversión. No obstante, se ve necesario reforzar algunas pequeñas áreas con calificación nulo, deficiente y muy malo (clasificación 1, 2 y 3) las cuales de alguna forma se han visto desfavorecidas por alguna condición especial del terreno.

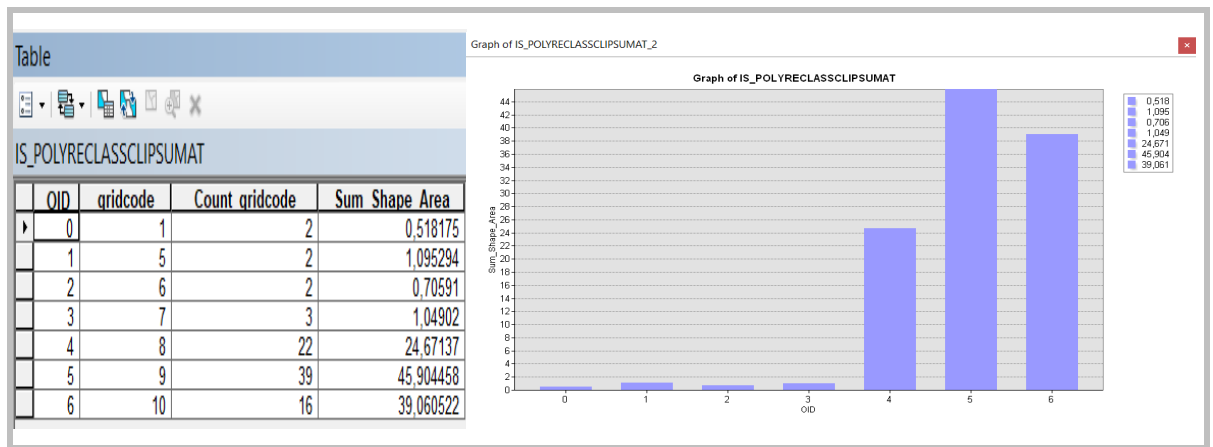

Figura 13. Distribución de áreas por clasificación de índices de sobrevivencia.

Fuente: Elaboración propia.

En la siguiente figura se ilustra la representación física de los resultados obtenidos en la tabla anterior.

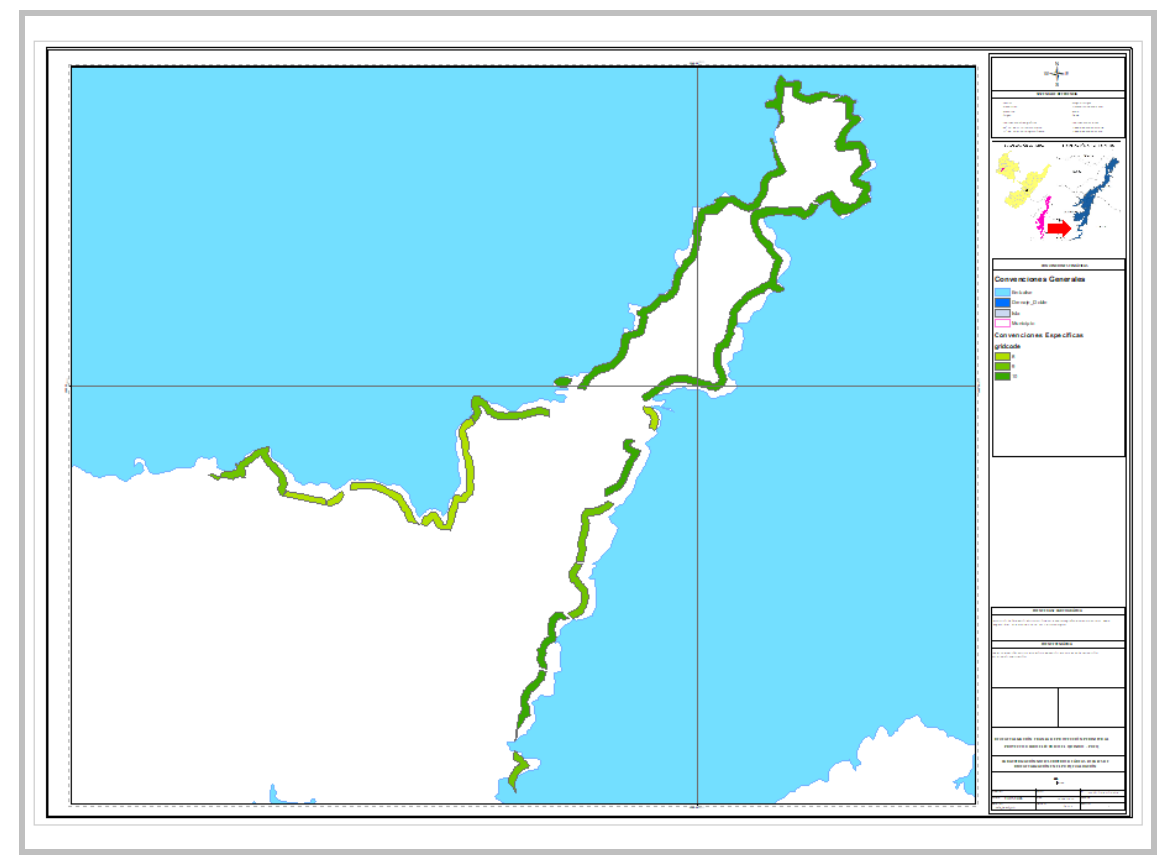

Figura 14. Distribución de áreas por clasificación de índices de sobrevivencia.

Fuente: Elaboración propia.

En la figura anterior, se resalta en verde oscuro los lotes con calificación superior (10), y en degrado con tono verde menos claro excelente (8) y bueno (6) respectivamente, evidenciando el nivel de categorización con respecto al índice de sobrevivencia de cada uno de los lotes.

De igual forma se procedió a realizar la reclasificación de la plantación por tasas de crecimiento, obteniendo resultados muy dispersos en relación a las distribuciones en el terreno; al igual que se observan crecimientos muy buenos en la clasificación 6, y un crecimiento menos óptimo en las clasificaciones 2, 3 y 4 (Deficiente, Muy Malo y Malo respectivamente).

A continuación, detallamos los resultados de la clasificación realizada con respecto a la tasa de crecimiento de las áreas plantadas.

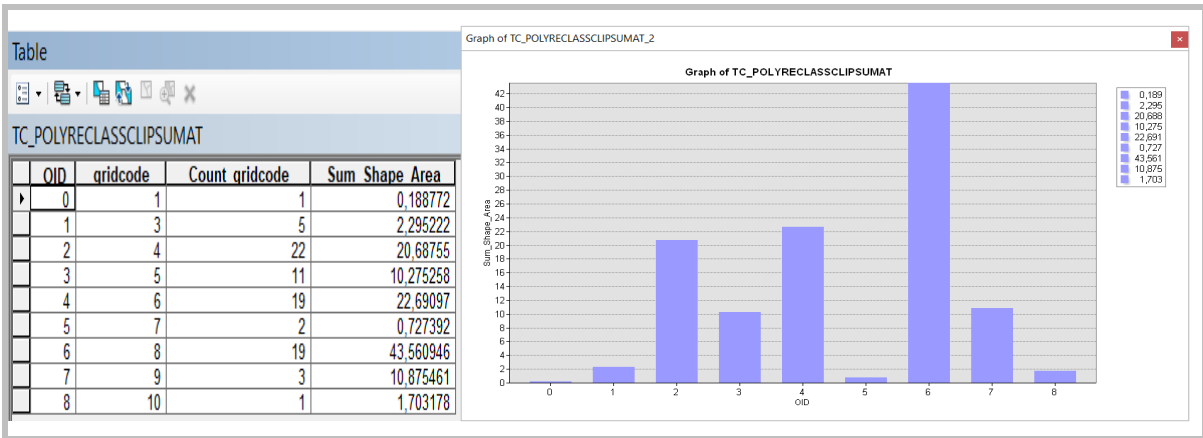

Figura 15. Distribución de áreas por clasificación de tasa de crecimiento.

Fuente: Elaboración propia.

En la anterior información se puede evidenciar que la tasa de crecimiento con mayor área de incidencia se encuentra en una categoría buena (clasificación 6), seguida en proporciones menores en área por las categorías deficiente (clasificación 4) y malo (clasificación 2). A continuación, se detalla en forma ilustrativa los resultados obtenidos:

Figura 16. Distribución de áreas por clasificación de tasa de crecimiento.

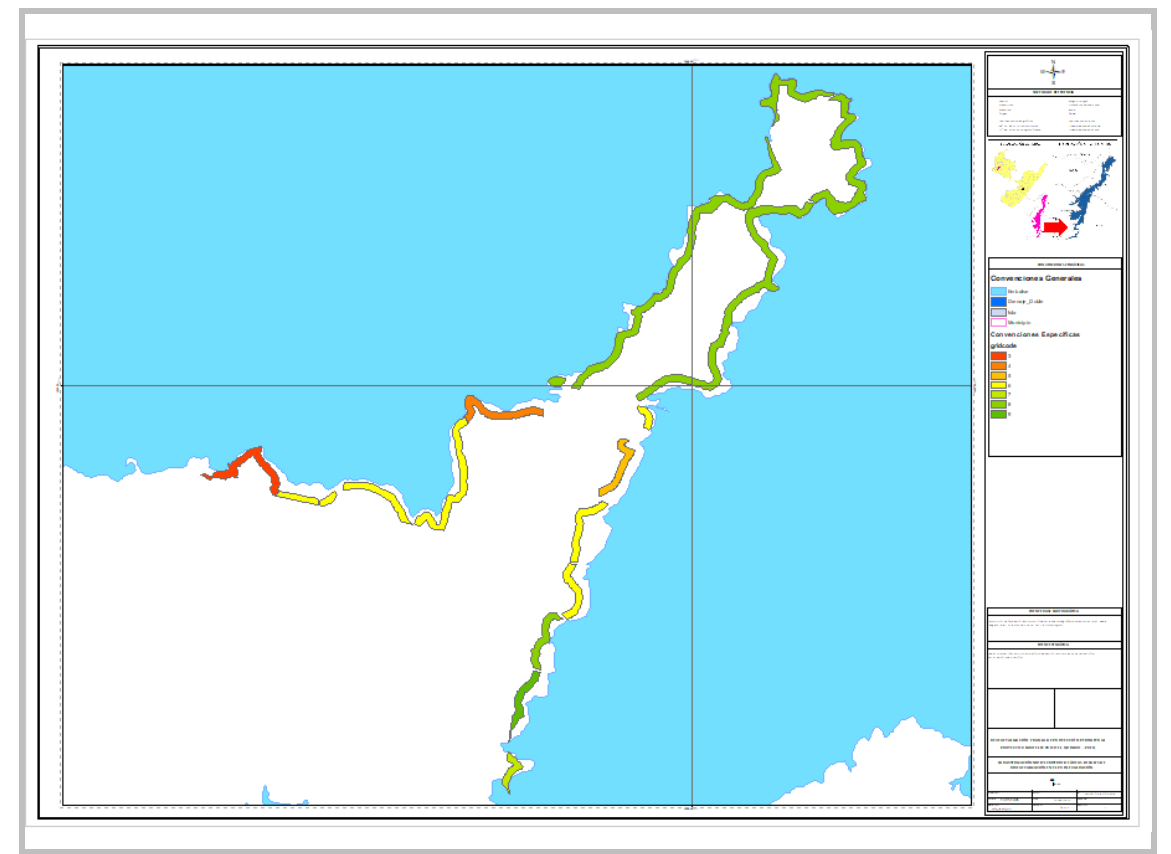

Fuente: Elaboración propia.

En la anterior ilustración se evidencia como los lotes resaltados en tonalidad de verde oscuro son los que mejor tasa de crecimiento han presentado, y en un degradado seguido de amarillo, naranja y rojo los que han presentado una proporción menor con respecto al área.

Con respecto a los resultados obtenidos en relación a los niveles de pendiente, tenemos en una gran proporción que los terrenos plantados en pendientes bajas corresponden a un área significativa del estudio con clasificaciones de aceptable, bueno, muy bueno, excelente, muy excelente y superior (categorías 6, 7, 8, 9 y 10 respectivamente). No obstante, y en una menor área de incidencia se encuentran áreas intervenidas con pendientes más abruptas, cuyas condiciones dificultaron un poco las actividades y por ende los rendimientos de las mismas; teniendo clasificaciones de nulo, deficiente, muy malo y malo. (Categorías 1, 2, 3, 4 respectivamente).

A continuación, detallamos los resultados obtenidos:

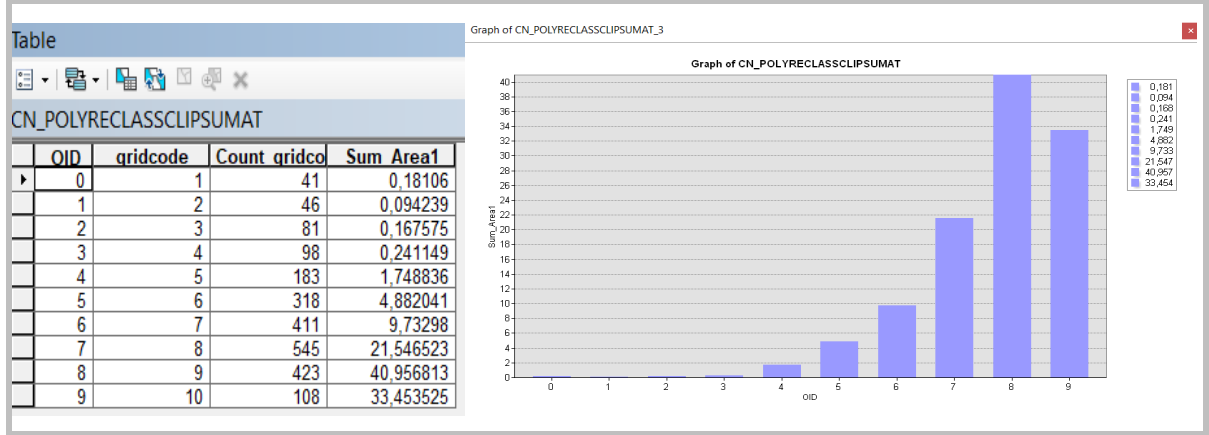

Figura 17. Distribución de áreas por clasificación de pendientes del terreno.

Fuente: Elaboración propia.

En la siguiente ilustración se detalla la distribución espacial de los resultados obtenidos:

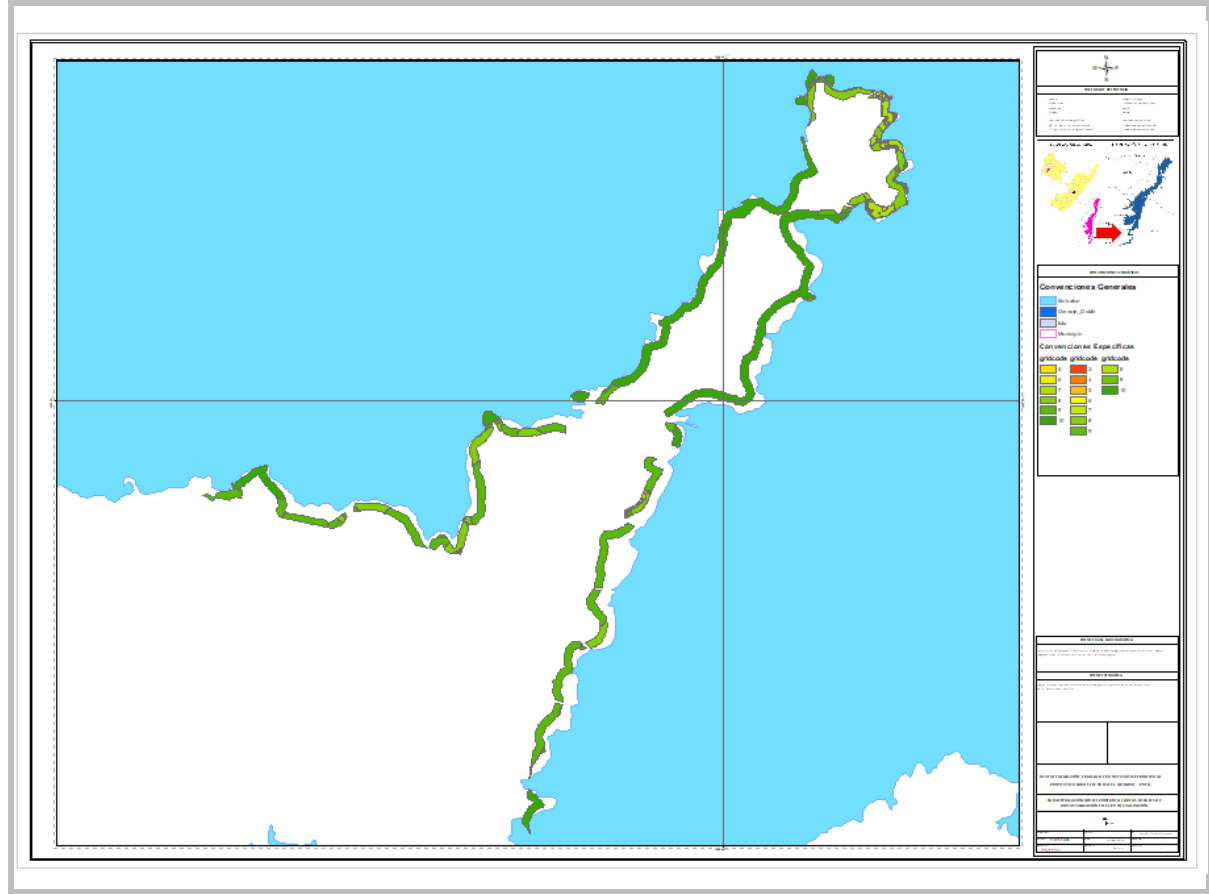

Figura 18. Distribución de áreas por clasificación de pendientes del terreno.

Fuente: Elaboración propia.

En la anterior imagen se puede observar en una tonalidad de verde oscuro las áreas con niveles de pendiente bajas y en un degradado con tonalidad más clara y amarilla las áreas con incidencia de las pendientes abruptas.

**6.1.2 Superposición ponderada.** considerando la necesidad de realizar correlación de capas vectoriales, y de acuerdo a la metodología implementada por Lucio Ancira Sánchez y Eduardo Javier Treviño Garza, (2005) en su trabajo denominado "Utilización de imágenes de satélite en el manejo forestal del noreste de México" procedemos a realizar la superposición ponderada de estas, asignando un grado de importancia a cada variable (Índice de sobrevivencia - 50%, tasa crecimiento - 35% y pendiente del terreno 15%) con el fin Generar un balance general del estado de los lotes.

En trabajo denominado "Utilización de imágenes de satélite en el manejo forestal del noreste de México" una alternativa metodológica para la generación de información que pudiera ser utilizada en la planificación Forestal. Esta metodología se llevó a cabo en un predio forestal ubicado al sur del estado Nuevo León (México), utilizando imágenes de satélite de alta resolución que sirvieron para describir la distribución de los recursos forestales del área los cuales a su vez fueron procesados con el apoyo de equipo y software especializado.

En estos resultados se evidencia en gran proporción que las áreas plantadas corresponden a las clasificaciones 7, 8, 9 y 10 (muy bueno, excelente, muy excelente y superior respectivamente) indicando que estas áreas son las que requieren un menor grado de intervención por concepto s de mantenimiento y manejo forestal. Por otro lado, en áreas de menor proporción y con clasificaciones menos favorables 3, 4 y 5 (muy malo, malo y aceptable respectivamente), se representan los sectores que requieren una especial atención para su manejo.

A continuación, los resultados obtenidos:

Figura 19. Superposición ponderada: Grado de importancia: (Índice de sobrevivencia (50%), tasa crecimiento (35%) y pendiente del terreno (15%).

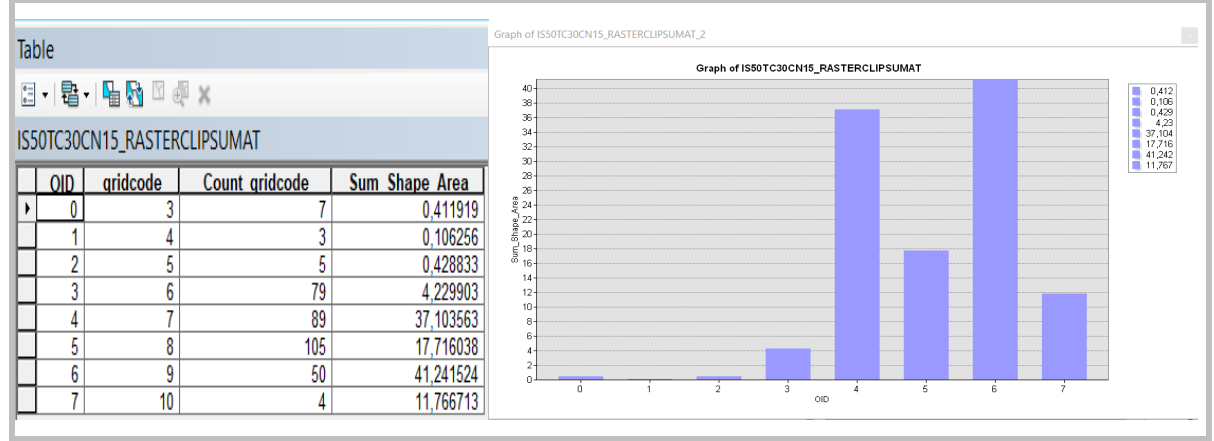

Fuente: Elaboración propia.

En la imagen anterior se observa que 41,24 ha se encuentran en categoría 9 (muy excelente); 37,10 ha en categoría 7 (muy bueno); 17,16 ha en categoría 8 excelente) contrario a lo observado en áreas mínimas que se encuentran en clasificación baja con 0,43 ha en categoría 5 (aceptable); 0,41 en categoría 3 (muy malo); 0,11 en categoría 4 (malo).

En la siguiente figura es posible observar la distribución espacial de los resultados obtenidos:

Figura 21. Superposición ponderada: Grado de importancia: (Índice de sobrevivencia (50%), tasa crecimiento (35%) y pendiente del terreno (15%).

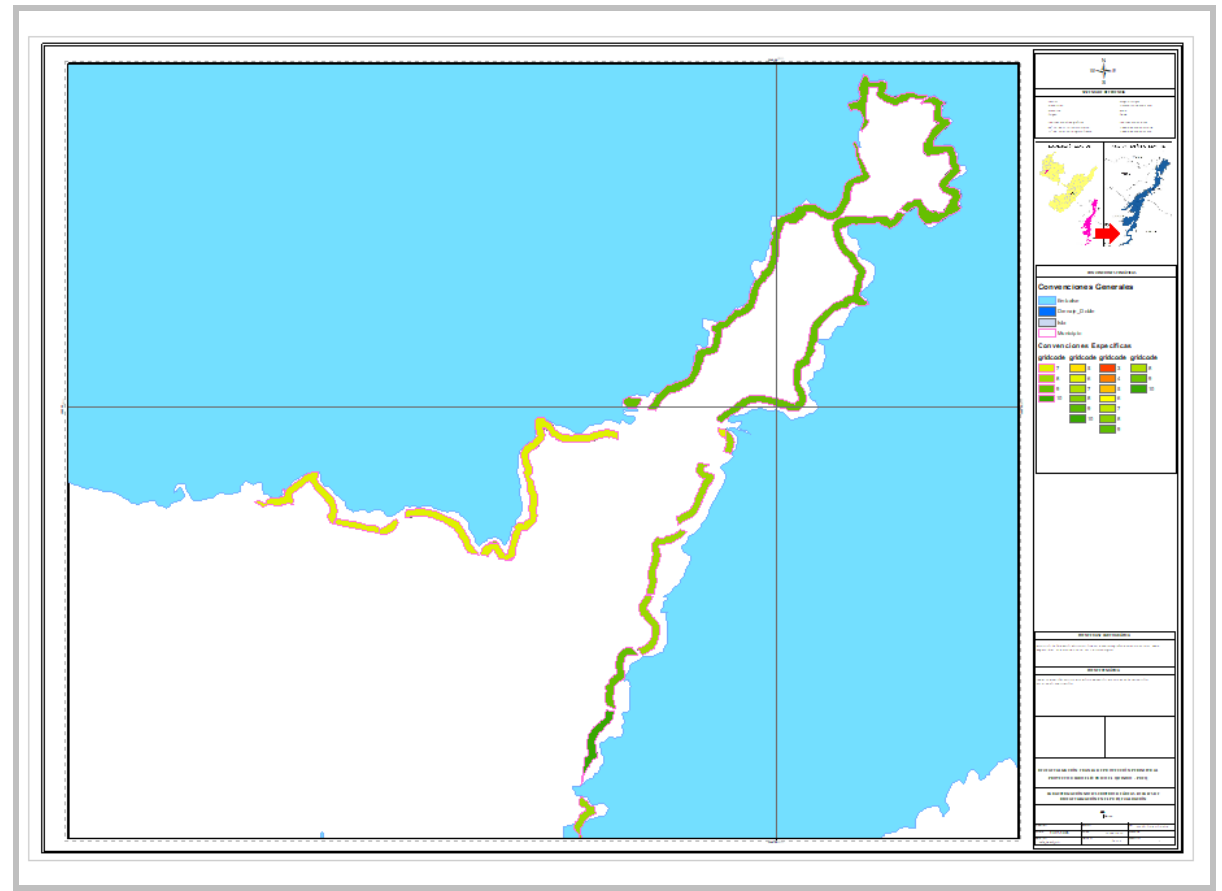

Fuente: Elaboración propia.

En la anterior imagen es posible detallar en color verde de tonalidad oscura los lotes que requieren un menor grado de intervención para su manejo, contrario a las tonalidades verdes más claras con degradado a amarillo los lotes que requieren de una especial atención para su manejo.

## **6.1.3 Superposición ponderada caso específico Lote Morrito:**

A modo de ejemplo este ejercicio se realiza la superposición ponderada de un caso específico como lo es el lote Morrito, considerando un grado de importancia a cada variable (Índice de sobrevivencia - 50%, tasa crecimiento - 35% y pendiente del terreno 15%) esto con el fin generar un balance general del estado de la plantación.

En este ejercicio, el lote Morrito es un claro ejemplo de la variabilidad que puede haber en una sola área plantada, esto contemplando la superposición ponderada de las tres variables (análisis de índice de sobrevivencia, tasa crecimiento y pendiente del terreno). Con los resultados obtenidos se evidencia que este polígono presenta dos estados particulares de clasificación (0 y 1) lo cual indica dos manejos diferentes. A continuación, detallamos los resultados obtenidos:

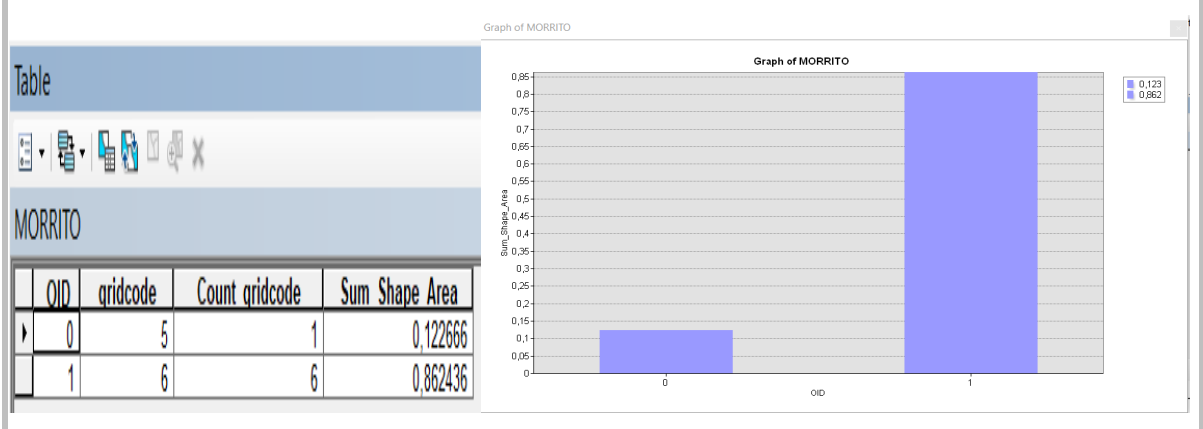

#### Figura 22. Resultados superposición ponderada Lote Morrito:

Fuente: Elaboración propia.

## **6.2 ANÁLISIS DE SUPERPOSICIÓN PONDERADA DE LAS VARIABLES ÍNDICE DE SOBREVIVENCIA (50%), TASA CRECIMIENTO (35%) Y PENDIENTE DEL TERRENO (15%).**

Se obtiene la base de datos simplificada a partir de la recopilación y organización de los registros tomados en campo los cuales permitieron realizar el análisis multi-criterio para nuestra zona de estudio. A partir de esto analizamos nuestras variables obteniendo resultados claros y concisos que nos permitieron identificar las zonas más vulnerables y las zonas con mayor capacidad de desarrollo.

Con respecto a la clasificación ponderada los resultados obtenidos fueron los siguientes:

**6.2.1 Lotes con bajo índice de desarrollo:** De acuerdo a los resultados obtenidos en el análisis de estas tres variables (índice de sobrevivencia, tasa crecimiento y pendiente del terreno) y al concepto técnico emitido por un ingeniero forestal se define que los lotes con menor índice de desarrollo son los que se encuentran dentro de las categorías inferiores a 6 (bueno), esto debido a que requieren de una intervención mayor aumentando los costos de la operación. Para este caso los lotes son La arabia lote 2, Morrito - peña alta, Hacienda la flor, La cuchiya, El orito y el hatico, Morrito - peña alta, El paso, La manga del callejón, Las juntas y Barzalosa. (Ver Anexo A y Anexo B para mayor información).

Tabla 7 Resumen resultados superposición ponderada lotes con bajo desarrollo.

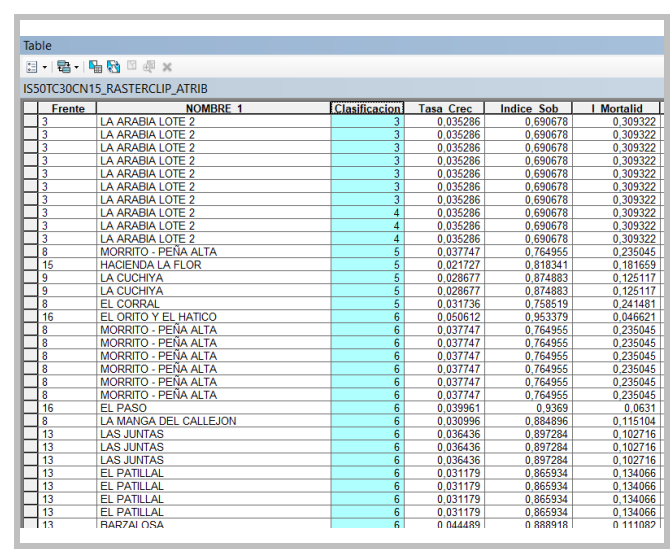

Fuente: Elaboración propia.

Lotes con alto índice de desarrollo: Por otro lado, este análisis muestra que los lotes con Optimo Índice de desarrollo y que requieren menos inversión en temas de recursos son La Figueroa, Lote No. 19, Finlandia, Figueroa, El orito y el hatico, Ciruelo o Ciruelar, La Playa /-/ Parte de Morrito - Peña Alta, Porvenir, Los Lagos B, El Triunfo A, los cuales se caracterizan por presentar plantas vigorosas, con altura promedio similar entre árboles, buen desarrollo foliar con un gran porcentaje de ser zonas con mayor índice alto de probabilidad de éxito. (Ver Anexo A y Anexo B para mayor información)

Tabla 8 Resumen resultados superposición ponderada lotes con alto desarrollo.

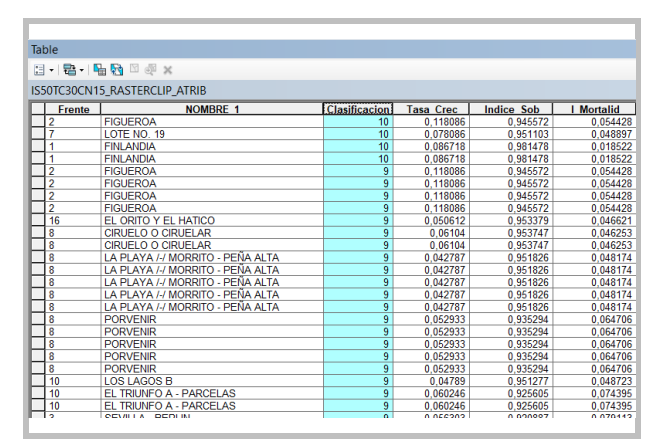

Fuente: Elaboración propia.

## **6.3 ANÁLISIS SUPERPOSICIÓN PONDERADA CASO ESPECÍFICO LOTE MORRITO:**

Con los resultados expuestos es posible determinar que el Lote Morrito presenta un área critica para ser abordada con prioridad con labores silviculturales (resalto en naranja), sin dejar un lado el resto de área (resalto en amarillo) las cuales también requieren un manteniendo oportuno, pero con una menor intensidad. (Ver Figura 21)

Es por ello que mediante este análisis se puede deducir que este lote requiere dos tipos de intervenciones mostrando las zonas a priorizar con temas de mantenimiento además de destinar y optimizar los recursos realizando las labores más adecuadas maximizando eficiencia operativa del proyecto en general.

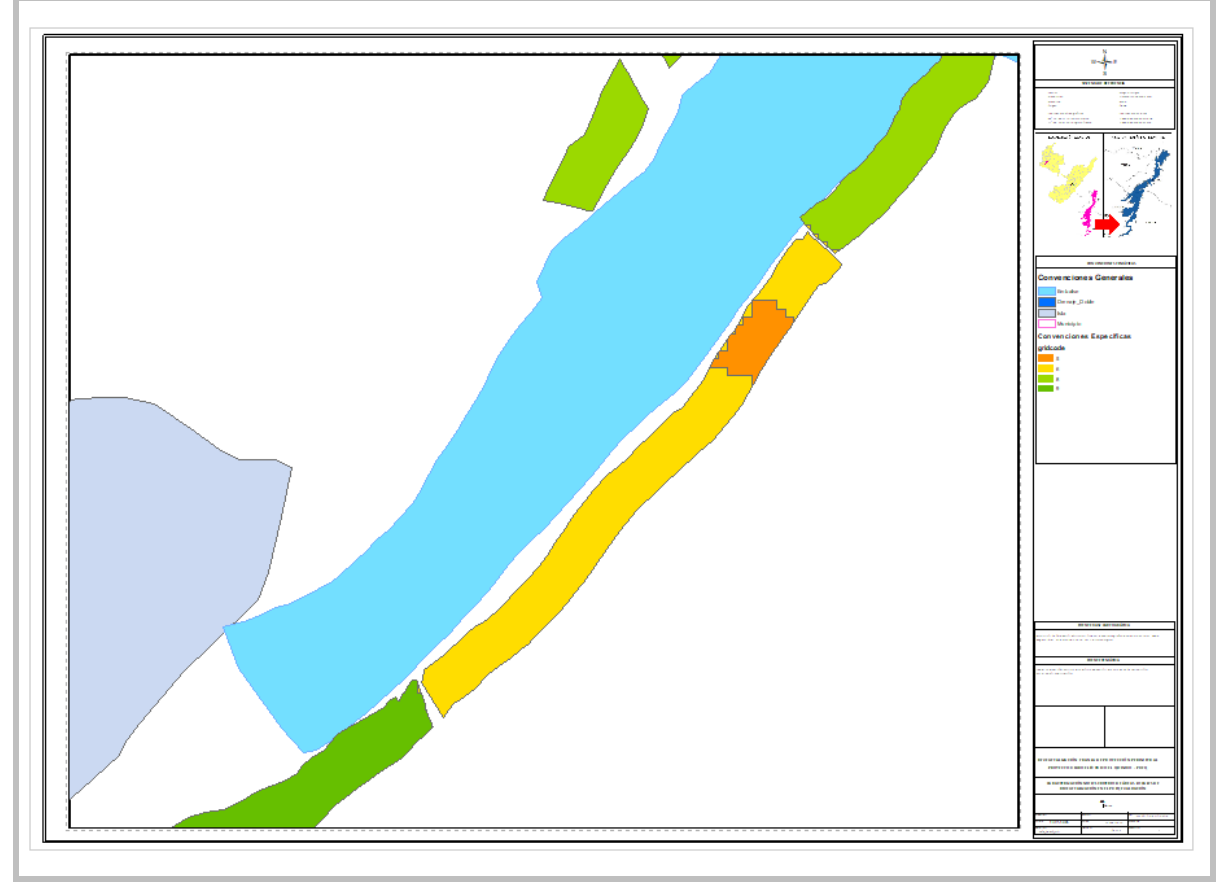

Figura 23. Superposición ponderada Lote Morrito:

Fuente: Elaboración propia.

## **7 CONCLUSIONES**

La caracterización de un territorio por medio de herramientas geo-estadísticas nos permite tener una visión globalizada de sus componentes, características y demandas de inversión lo cual a su vez a un corto o largo plazo es reflejada en la optimización de estos recursos y una mejoría en la operación.

Para este tipo de proyectos, en lo referente al proceso de recolección de información, es necesario contar con una base de datos confiable y retroalimentada espacio temporalmente con el fin de dar mayor certeza y calidad a la información resultante del proceso.

Antes de iniciar con los geo-procesamientos, es indispensable llevar a cabo la depuración de todos los posibles valores erróneos los cuales por lo general se ven representados con la presencia de valores extremos. En estos casos es necesario realizar una ponderación con valores del mismo tipo o en su defecto descartarlos para el posterior análisis de la información. Para esta área de análisis, estos valores erróneos ocasionalmente son generados por situaciones como errores de digitación, alteraciones antrópicas en lo lotes ocasionales, intervenciones de fauna o situaciones de afectaciones del cultivo por condiciones climáticas extremas.

Una vez considerados lo anterior, se deben simplificar los valores mediante la unificación de criterios que nos permitan correlacionar todos los atributos objeto de análisis, Esta clasificación fue dada para las variables de Índice de sobrevivencia, tasa de crecimiento y pendiente del terreno cuya selección fue dada a partir de criterios técnicos dados por un profesional en el estudiada.

Con respecto a la reclasificación de el índice de sobrevivencia, se obtuvo una mayor concentración de área a partir de la clasificación 6 hasta la clasificación 10 (entre 80% y 98,14%), lo que indica que estas áreas plantadas (Ver figura 21) conservan un buen índice de desarrollo si se toma como referencia esta variable. Por otro lado, se divisan áreas representadas en polígonos con muy poca influencia en los límites inferiores a 6 (entre 69,06% y 80%). En lo referente a la reclasificación de la tasa de crecimiento nos genera una dispersión continua a lo largo de todas las clasificaciones, situación que refleja seguramente el comportamiento fisiológico heterogéneo de las diferentes especies plantadas (categorías entre 2,17% a 11,8%). Por otro lado, considerando los resultados obtenidos en la reclasificación de la pendiente del terreno, nos muestra una tendencia mayor a las superficies planas, categorías de 4 a 10 (entre 0% y 75%), situación que indica la priorización de las siembras en zonas con pendientes bajas. Algunos sectores con categorías menor a 4, (mayor a 75%) y representan áreas muy mínimas que de una u otra forma fueron sembradas escapando de los filtros de la información cartográfica.

En términos generales en gran proporción, las áreas plantadas presentan muy buenas características tanto fisiológicas como de geográficas, lo que se debe al buen manejo en las labores de los mantenimientos y al ojo crítico en la selección del terreno al momento de la siembra.

No obstante, siendo cierto que estos tres escenarios fueron objeto de análisis, este proceso de análisis multi-criterio puede darse por mayor número de variables dependiendo de la abundancia de la información y del alcance de cada proyecto.

Considerando criterios como índice de crecimiento con importancia de 50%, tasa de crecimiento con importancia de 35% y pendiente del terreno con 15% el análisis nos arroja que en gran proporción el área plantada se encuentra clasificada en categorías óptimas.

De acuerdo a lo anterior, tenemos que los lotes que mejor se comportan son La Figueroa, Lote No. 19, Finlandia, Figueroa, El orito y el hatico, Ciruelo o Ciruelar, La Playa /-/ Parte de Morrito - Peña Alta, Porvenir, Los Lagos B, El Triunfo A, los cuales se caracterizan por presentar plantas vigorosas, con altura promedio similar entre árboles, buen desarrollo foliar con un gran porcentaje de ser zonas con mayor índice alto de probabilidad de éxito. Por otro lado, tenemos en casos contrarios con un bajo índice de desarrollo los lotes La arabia lote 2, parte de Morrito - peña alta, Hacienda la flor, La cuchiya, El orito y el hatico, Morrito - peña alta, El paso, La manga del callejón, Las juntas y Barzalosa los cuales presentan un retroceso fisiológico, sugiriendo así realizar una mejor planeación y mayor centralización de recursos a estos sectores para mejorar su desarrollo.

En el ejercicio, se toma como ejemplo en particular el análisis de la superposición ponderada del lote Morrito, el cual es un ejemplo claro de que, aun siendo un mismo lote, presentan desarrollos diferentes dentro de su perímetro plantado, estas razones están dadas por la diversidad de condiciones a las que pueden ser establecidas las plantaciones. Esta situación sugiere que los métodos de intervención en los futuros mantenimientos deberán estas enfocados en cada área en particular si li que se busca es la optimización de los recursos.

Con el desarrollo de esta metodología, se puede determinar que el análisis multi-criterio en cualquier tipo de plantación es una herramienta oportuna y eficiente para programar los desarrollos de las actividades a futuro. En consecuencia, este análisis nos permite visualizar mejor los diferentes efectos de cada una de las variables estadísticas y ambientales de la plantación, aportando una superficie nueva de susceptibilidad que permite una toma de decisiones adecuada para futuras intervenciones.

#### **8 RECOMENDACIONES**

## **8.1 RECOMENDACIONES TÉCNICAS**

Para este tipo de análisis, recomienda trabajar con datos actualizados los cuales nos permitan obtener resultados más aproximados a la realidad. Entre más información detallada se tenga de cada una de las áreas de estudio, se pueden obtener resultados con mayor exactitud y aproximación.

Es importante contar con una fuente de información confiable que permita obtener resultados coherentes para dar respuesta a los objetivos planteados.

Datos que se alejen de la tendencia normal, es necesario realizar una inspección minuciosa con el fin de identificar un posible error o, si es posible, depurarlo de la base de datos.

Ampliar la cobertura de la muestra, sería un punto favorable, ya que esto nos permitiría dar más aceptabilidad a la salida de la información.

Considerar la propuesta implementada, con el fin de generar la optimización de recursos y la planeación de futuras actividades relacionadas al tema.

Se recomienda la implementación de las herramientas SIG en la valoración de los recursos forestales puesto que generan un amplio rango de utilidades como integradores de gran variedad de datos y grandes volúmenes de información.

## **8.2 RECOMENDACIONES EN LA CARACTERIZACIÓN MULTI-CRITERIO DE ÁREAS DE REVEGETALIZACIÓN MEDIANTE EL USO DE LOS SIG**

Además de los elementos ya analizados en la incidencia del comportamiento de las áreas plantadas, se deben considerar otras incidencias como:

Fechas de siembra de cada lote: En general los primeros lotes sembrados se realizaron en época de invierno lo cual aceleró el desarrollo inicial de las plantas mejorando las condiciones de crecimiento; sin embargo, no se puede decir lo mismo para los lotes con siembra posterior puesto que el fenómeno del niño se extendió por largo periodo de tiempo.

Tipo de suelo: Algunos lotes plantados en suelos de buena contextura (franco arenoso) los cuales presentan óptimos drenajes y buena capacidad para retención de humedad cuando sea necesario (épocas de verano).

Composición del suelo: Áreas plantadas en suelos ricos en material orgánico y otros micronutrientes los cuales son indispensables para el crecimiento de las plantas.

Tipos de especies: algunas especies con alto requerimiento hídrico. Las áreas en general plantadas contemplan en su mayoría suelos áridos y secos.

Incidencia de enemigos naturales: Algunas especies como el cedro, el ganado presentan enemigos naturales como conejos o semovientes. Si en algún caso se pudiera realizar un seguimiento y monitoreo a cada especie afectada por estos individuos, podría regionalizarse las áreas con mayor afectación y por ende mayores métodos de control.

## **BIBLIOGRAFÍA**

Banco Mundial (1991). Polfticas, Procedimientos y Problemas Intersectoriales, vol 1, páginas (1-215). Libro de Consulta para Evaluación Ambiental. Recuperado de: http://documentos.bancomundial.org/curated/es/472401468161955207/pdf/WTP1390SP ANISH10Box338902B01PUBLIC1.pdf.

Esri (2018). Estadísticas Zonales Como Tabla. ArcMap. Disponible en: https://pro.arcgis.com/es/pro-app/tool-reference/spatial-analyst/zonal-statistics-astable.htm**¡Error! Referencia de hipervínculo no válida.**

Esri (2016). Cómo funciona Superposición Ponderada. ArcMap. Disponible en: http://desktop.arcgis.com/es/arcmap/10.3/tools/spatial-analyst-toolbox/how-weightedoverlay-works.htm

Franco, R (2011). Ejemplo Para Generacion De Isolíneas En Arcgis. 06 de mayo de 2019. Curso SIG. SIG. Disponible en: https://comunidad.udistrital.edu.co/rfranco/files/2012/05/ejemplo\_isolineas\_arcgis.pdf.

Herrero H., Estada P., Ferreras J, García V., Santos A., Velasco R., García A. y Recio S. Reforestación Participativa. Junta de Andalucia. Recuperado de: https://www.juntadeandalucia.es/medioambiente/portal\_web/web/temas\_ambientales/ed ucacion ambiental y formacion nuevo/voluntariado ambiental/quieres saber mas/gp v\_reforestacion\_participativa.pdf

Moncada M. Revegetalización de Zonas Erosivas. Moncada Mejía. Disponible en: .http://www.moncadamejia.com/index.php/revegetalizacion-de-zonas-erosivas

Otaya L., Sánhez R., Morales L., Botero V. (2006). Los Sistemas De Información Geográfica (sig), Una Gran Herramienta Para La Silvicultura Urbana. Revista Facultad Nacional de Agronomía Medellín, 59, 3201-3216.

Phillip J.. (1999). Tree Inventories and GIS in Urban Forestry. 06 de Mayo de 2019, de Faculty of the Virginia Polytechnic Institute and State University. Sitio web: https://vtechworks.lib.vt.edu/bitstream/handle/10919/9762/WOODETD.PDF?sequence= 1&isAllowed=y

Salgado, L (2011). La reforestación. 30 de abril de 2019. Reforestemos juntos. Disponible en: http://tiny.cc/fkuz5y.

Sánchez L., Treviño E.. (2015). Utilización De Imágenes De Satélite En El Manejo Forestal Del Noreste De México. Madera Bosques, 21, 77-91.

Sánchez M., Fernández A. y Illera P.. (1999). Los Sistemas De Información Geográfica En La Gestión Forestal. Teledetección, 1999, 96-99.

Sima (2017). Ambientales y soluciones para taludes. 30 de abril de 2019. Sima. Disponible en: http://www.simaambiental.com/?page\_id=10.

#### **ANEXO A**

## **REGISTRO FOTOGRÁFICO LOTES CON BAJO DESARROLLO.**

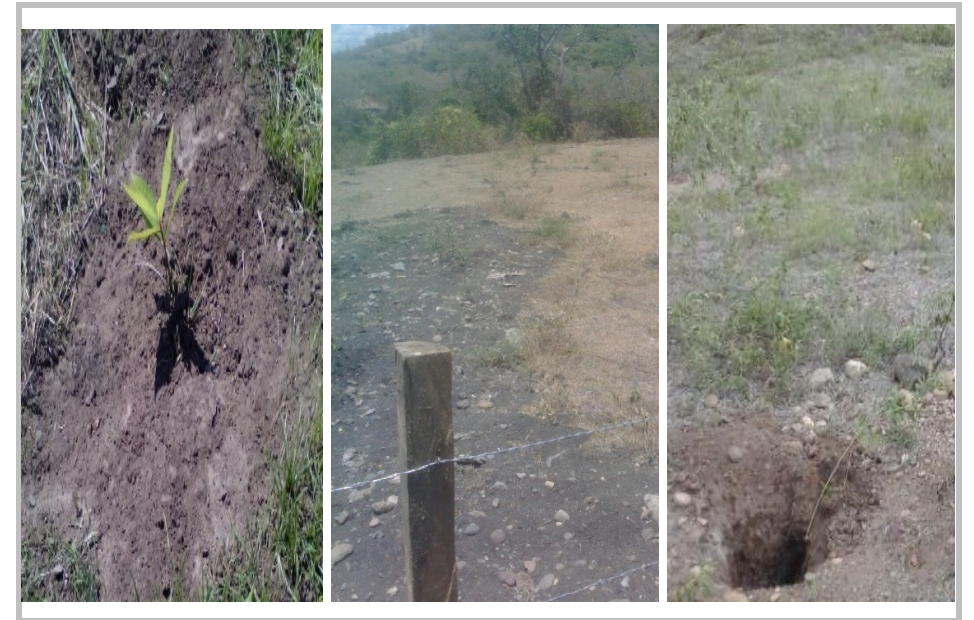

Fuente: Elaboración propia.

## **ANEXO B**

# **REGISTRO FOTOGRÁFICO LOTES CON ALTO DESARROLLO.**

Fuente: Elaboración propia.

## **ANEXO C**

## **RESUMEN RESULTADOS SUPERPOSICIÓN PONDERADA LOTES CON BAJO DESARROLLO**

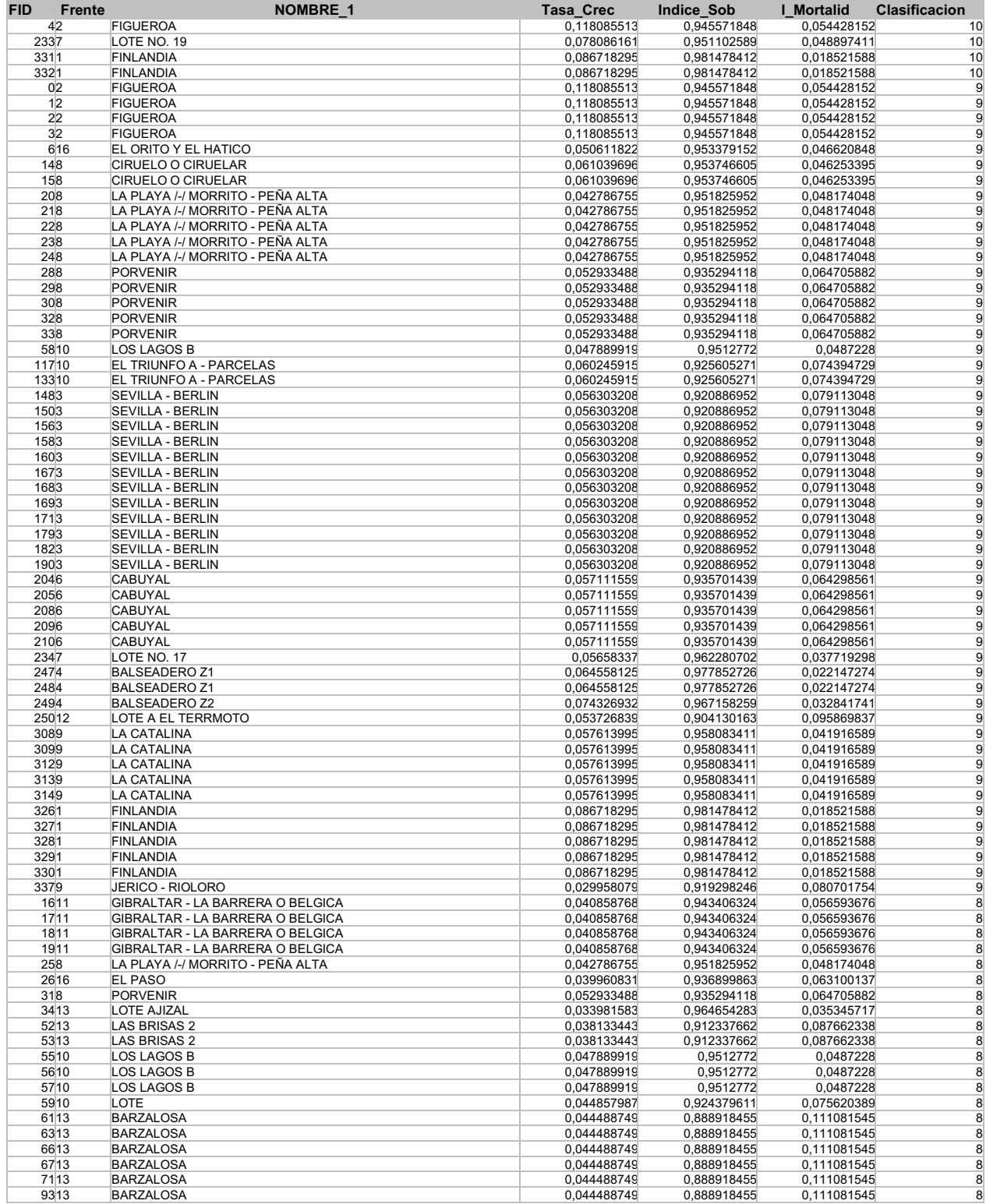

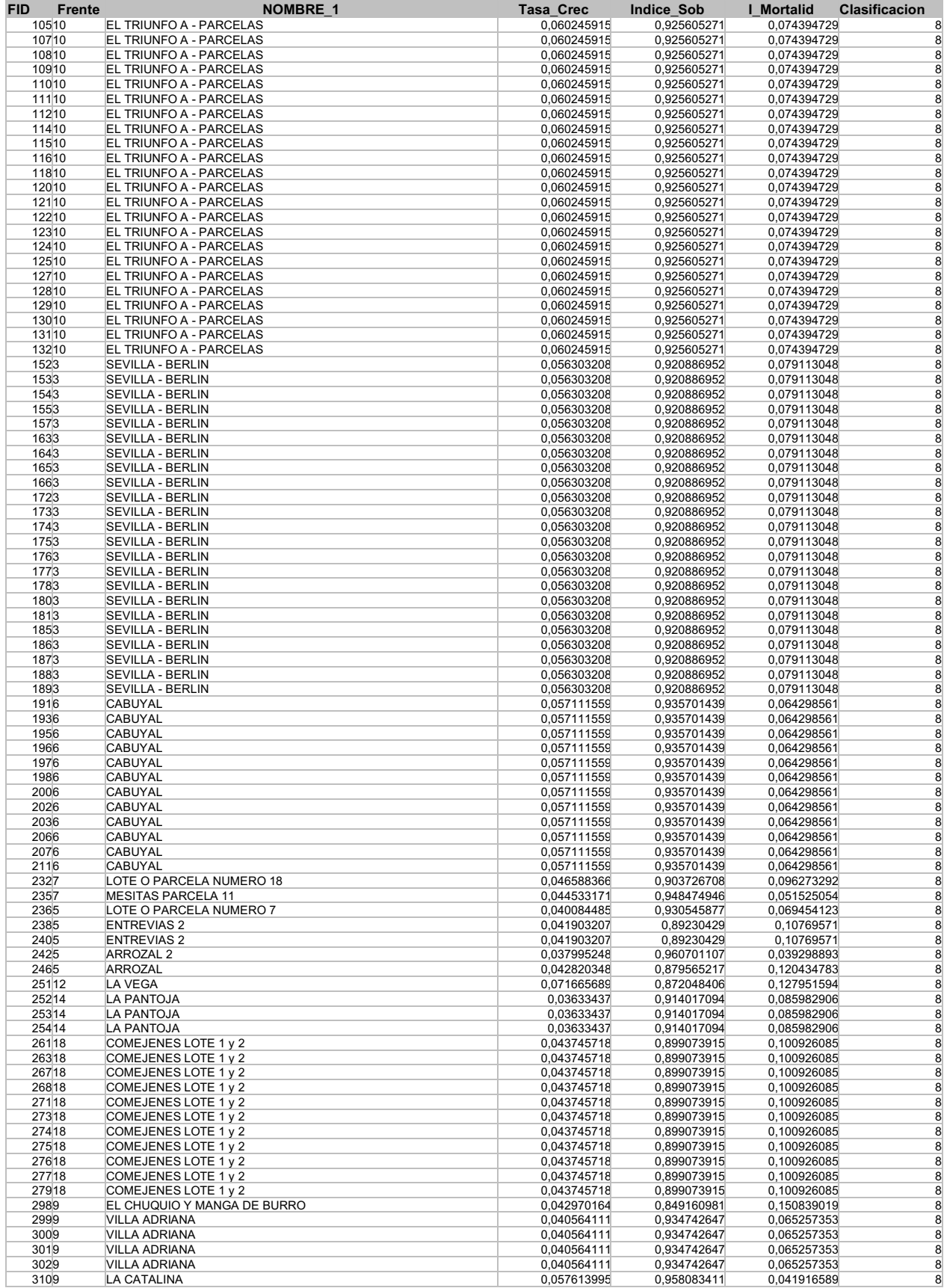

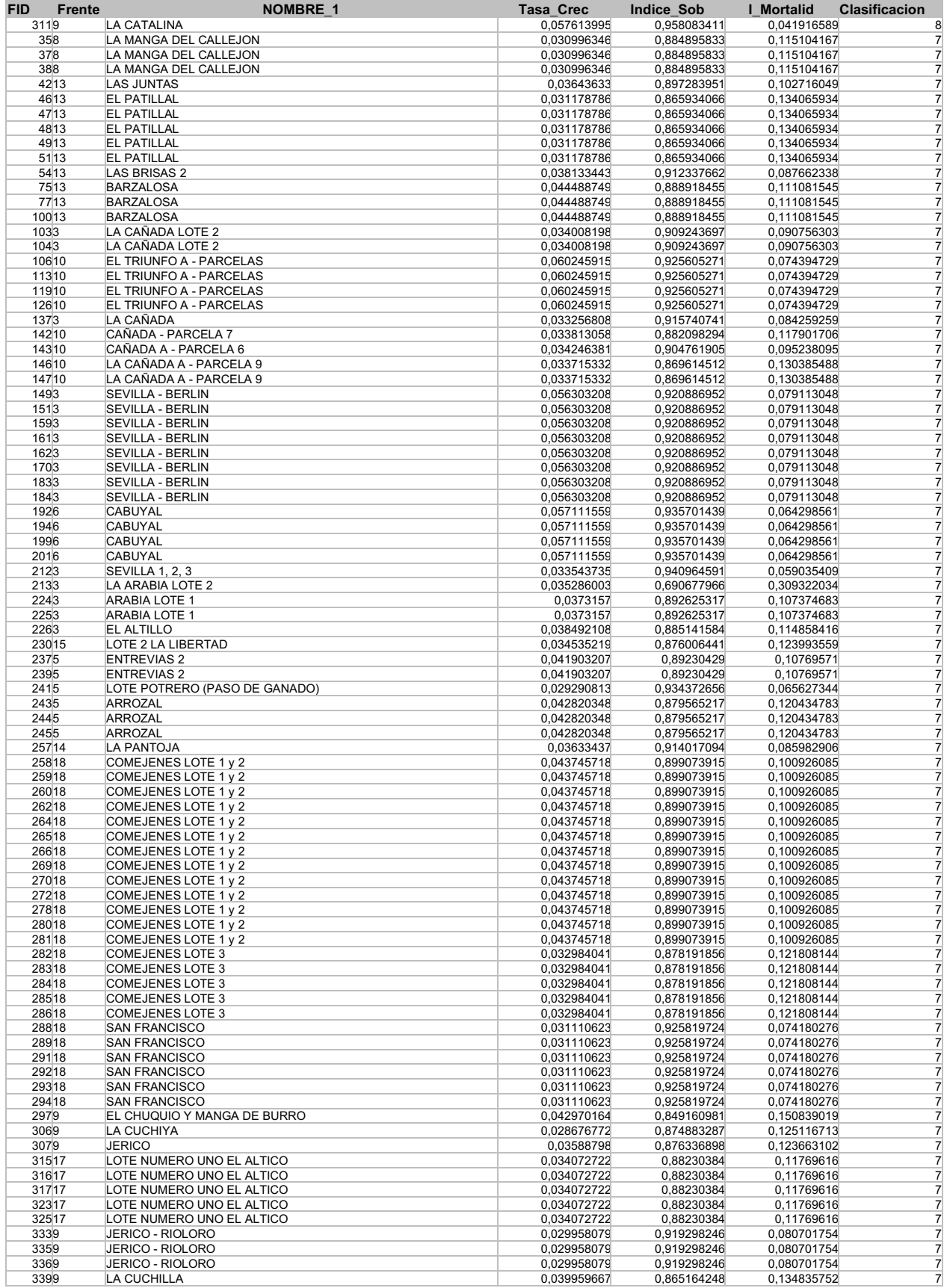

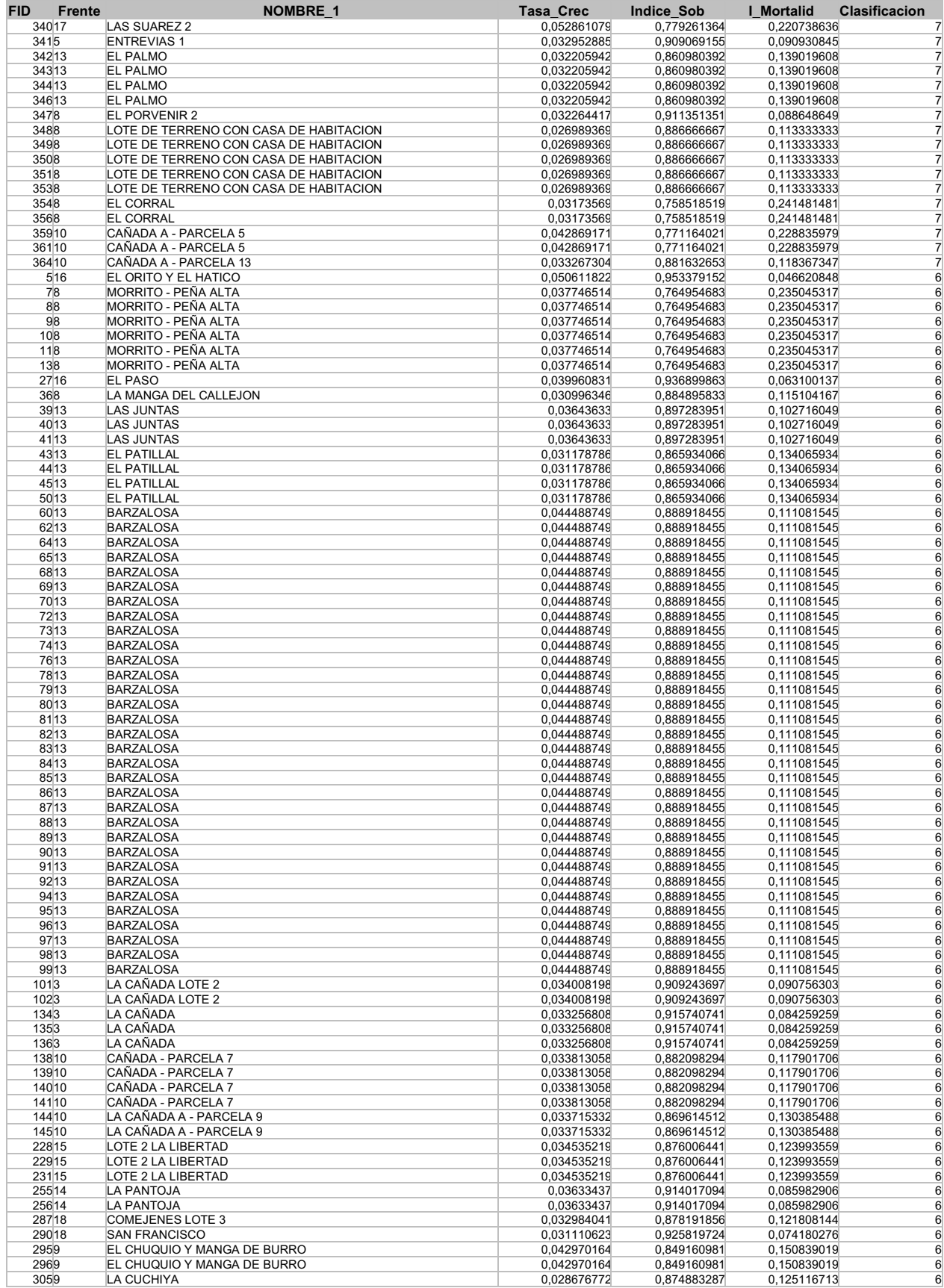

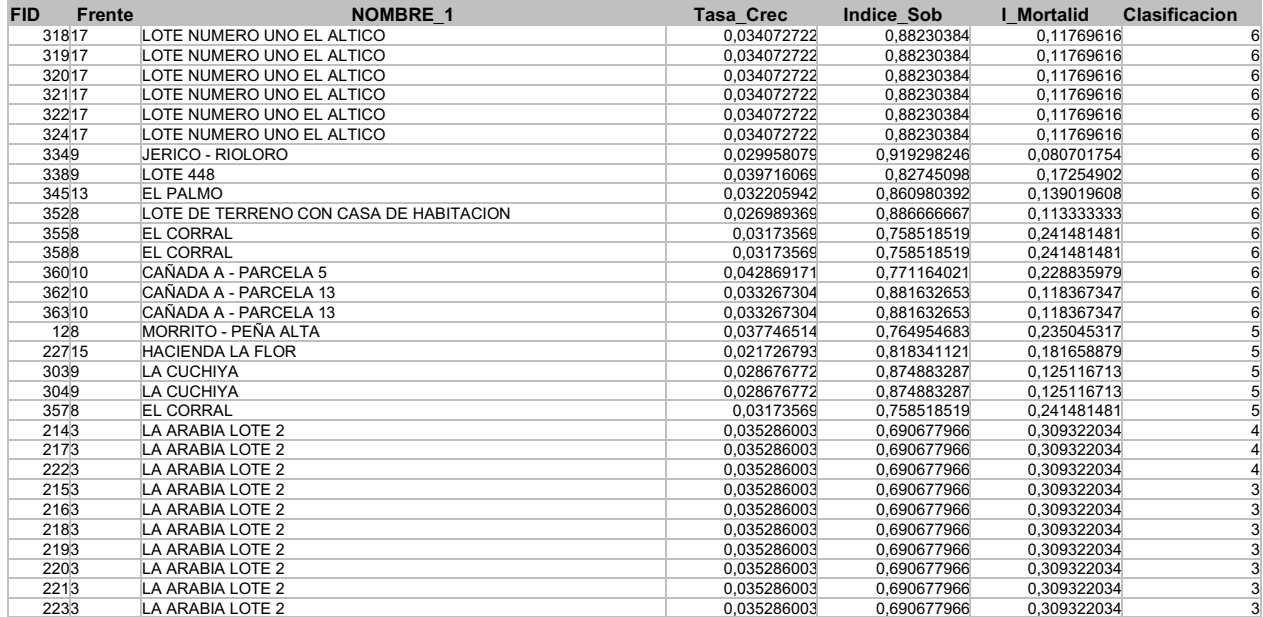